MIT OpenCourseWare <http://ocw.mit.edu>

MAS.160 / MAS.510 / MAS.511 Signals, Systems and Information for Media Technology Fall 2007

For information about citing these materials or our Terms of Use, visit:<http://ocw.mit.edu/terms>.

$$
y[n] = \sum_{k=0}^{M} b_k x[n-k]
$$
  

$$
y[n] = b_0 x[n] + b_1 x[n-1] + ... + b_M x[n-M]
$$
  

$$
y[n] = \sum_{k=0}^{M} b_k x[n-k]
$$

The output y at each sample n is a weighted sum of the present input,  $x[n]$ , and past inputs,  $x[n-1]$ ,  $x[n-2]$ ,...,  $x[n-M]$ .

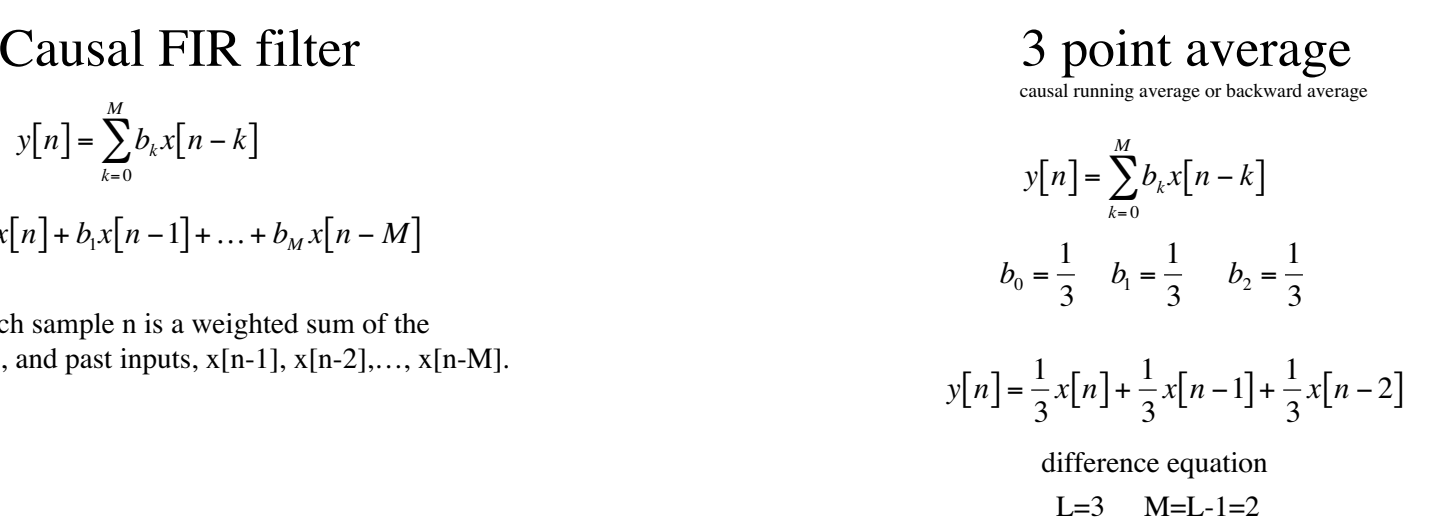

Length 3 2nd order

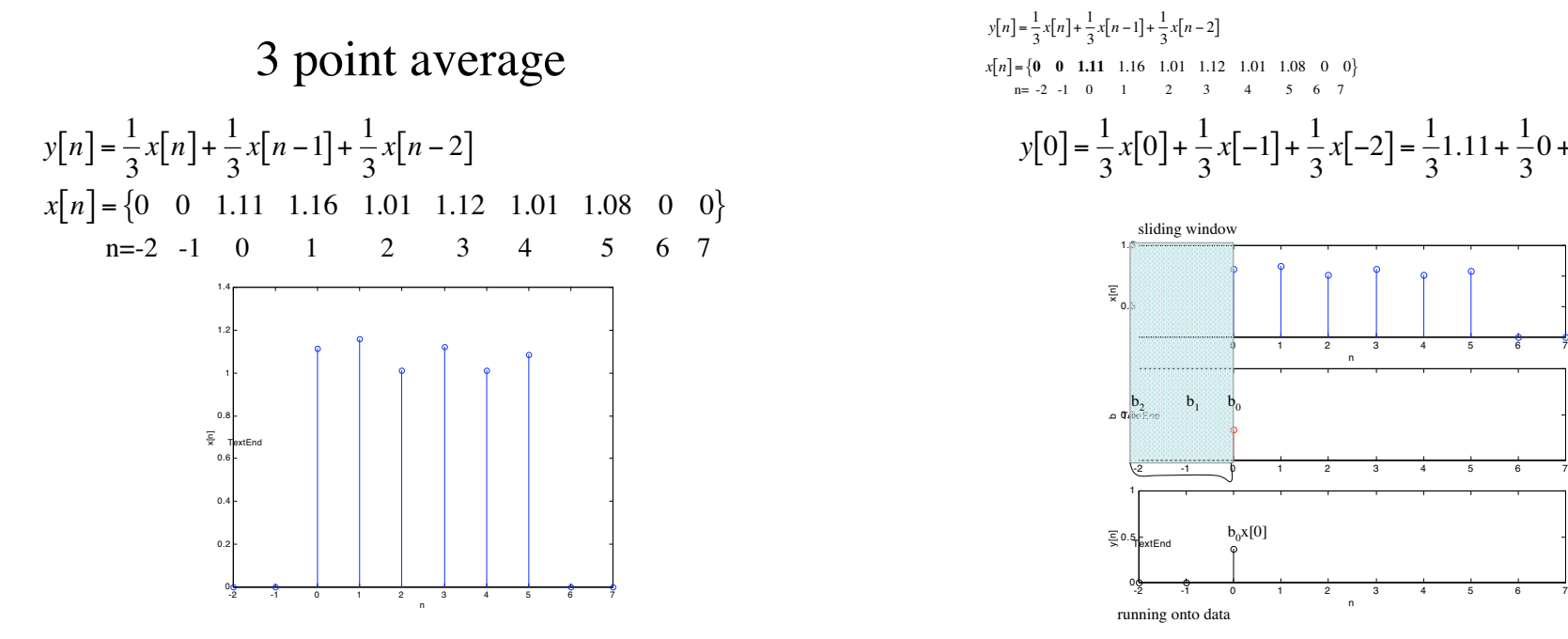

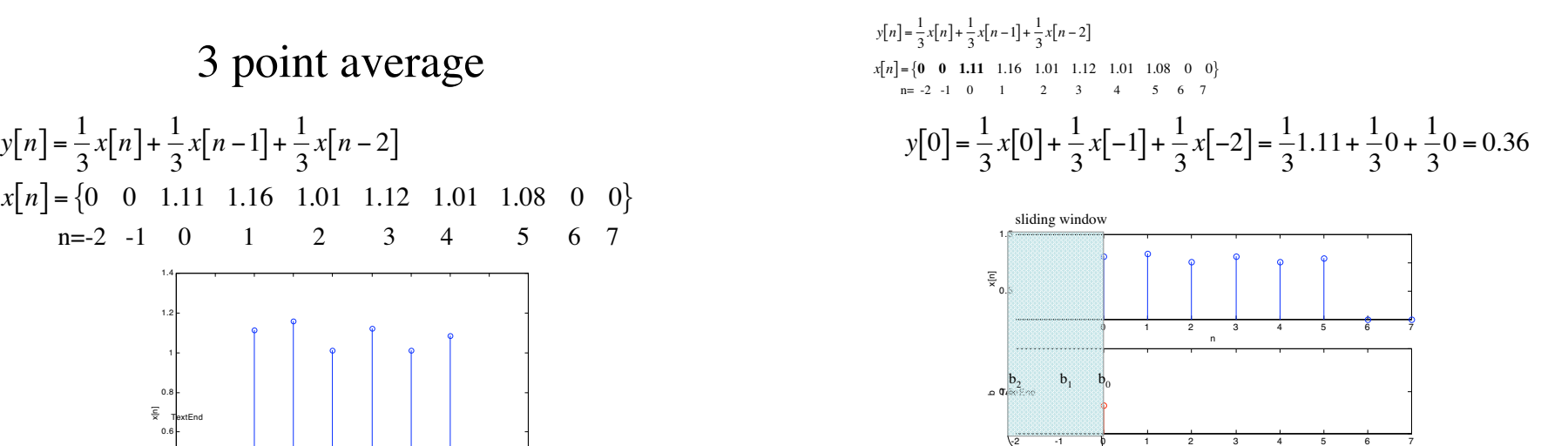

등 0.5H<br>등 <sup>0.5</sup>TextEnd

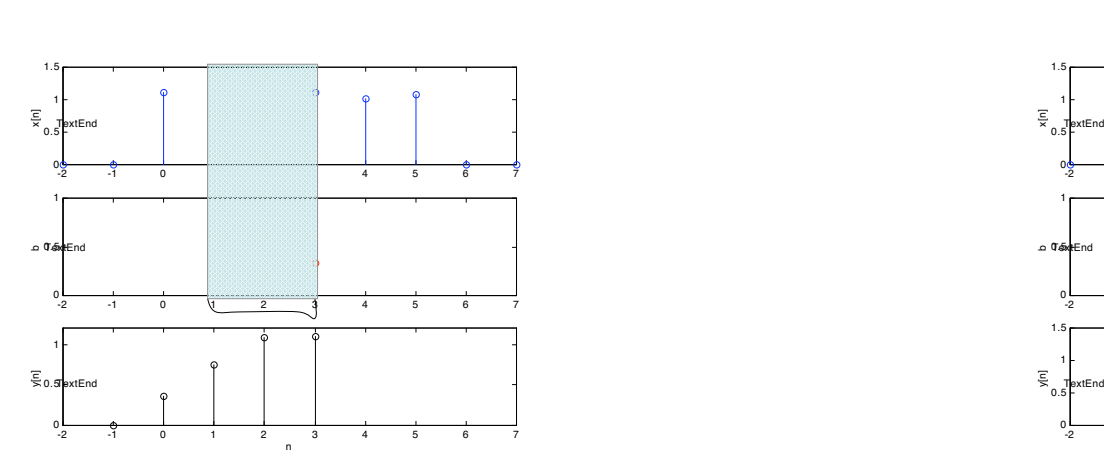

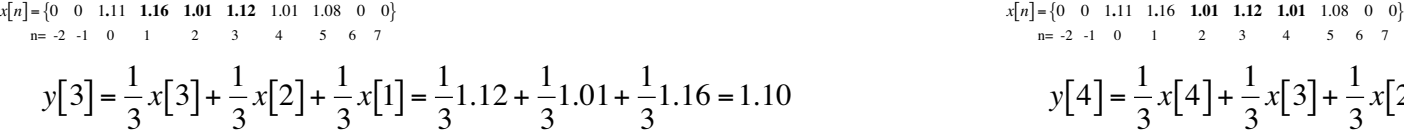

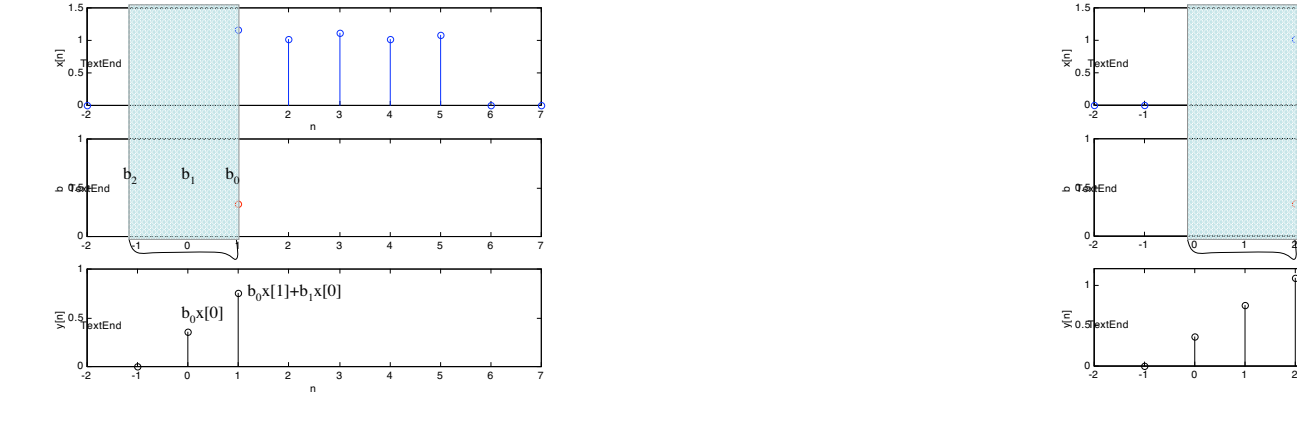

$$
x[n] = \{0, 0, 1, 11, 1, 16, 1, 01, 1, 12, 1, 01, 1, 08, 0, 0\}
$$
  
\n
$$
x[n] = \{0, 0, 1, 11, 1, 16, 1, 01, 1, 12, 1, 01, 1, 08, 0, 0\}
$$
  
\n
$$
x[n] = \{0, 0, 1, 11, 1, 16, 1, 01, 1, 12, 1, 01, 1, 08, 0, 0\}
$$
  
\n
$$
x[n] = \{0, 0, 1, 11, 1, 16, 1, 01, 1, 12, 1, 01, 1, 08, 0, 0\}
$$
  
\n
$$
x[n] = \{0, 0, 1, 11, 1, 16, 1, 01, 1, 12, 1, 01, 1, 08, 0, 0\}
$$
  
\n
$$
y[2] = \frac{1}{3}x[2] + \frac{1}{3}x[1] + \frac{1}{3}x[0] = \frac{1}{3}1.01 + \frac{1}{3}1.16 + \frac{1}{3}1.16 + \frac{
$$

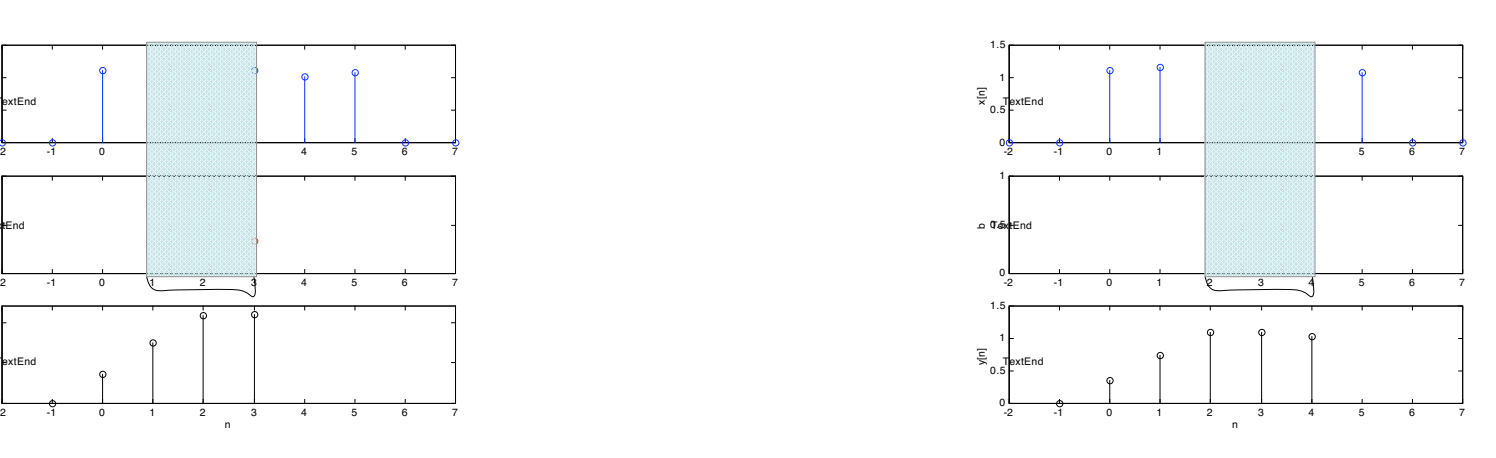

$$
y[3] = \frac{1}{3}x[3] + \frac{1}{3}x[2] + \frac{1}{3}x[1] = \frac{1}{3}1.12 + \frac{1}{3}1.01 + \frac{1}{3}1.16 = 1.10
$$
\n
$$
y[4] = \frac{1}{3}x[4] + \frac{1}{3}x[3] + \frac{1}{3}x[2] = \frac{1}{3}1.01 + \frac{1}{3}1.16 = 1.0
$$
\n
$$
y[5] = \frac{1}{3}x[4] + \frac{1}{3}x[3] + \frac{1}{3}x[2] = \frac{1}{3}1.01 + \frac{1}{3}1.12 + \frac{1}{3}1.01 = 1.05
$$

$$
y[n] = \frac{1}{3}x[n] + \frac{1}{3}x[n-1] + \frac{1}{3}x[n-2]
$$
  
\n
$$
y[n] = \frac{1}{3}x[n] + \frac{1}{3}x[n-1] + \frac{1}{3}x[n-2]
$$
  
\n
$$
y[n] = \frac{1}{3}x[n] + \frac{1}{3}x[n-1] + \frac{1}{3}x[n-2]
$$
  
\n
$$
y[n] = \frac{1}{3}x[n] + \frac{1}{3}x[n-1] + \frac{1}{3}x[n-2]
$$
  
\n
$$
y[n] = \frac{1}{3}x[n] + \frac{1}{3}x[n-1] + \frac{1}{3}x[n-2]
$$
  
\n
$$
y[n] = \frac{1}{3}x[n] + \frac{1}{3}x[n-1] + \frac{1}{3}x[n-1]
$$

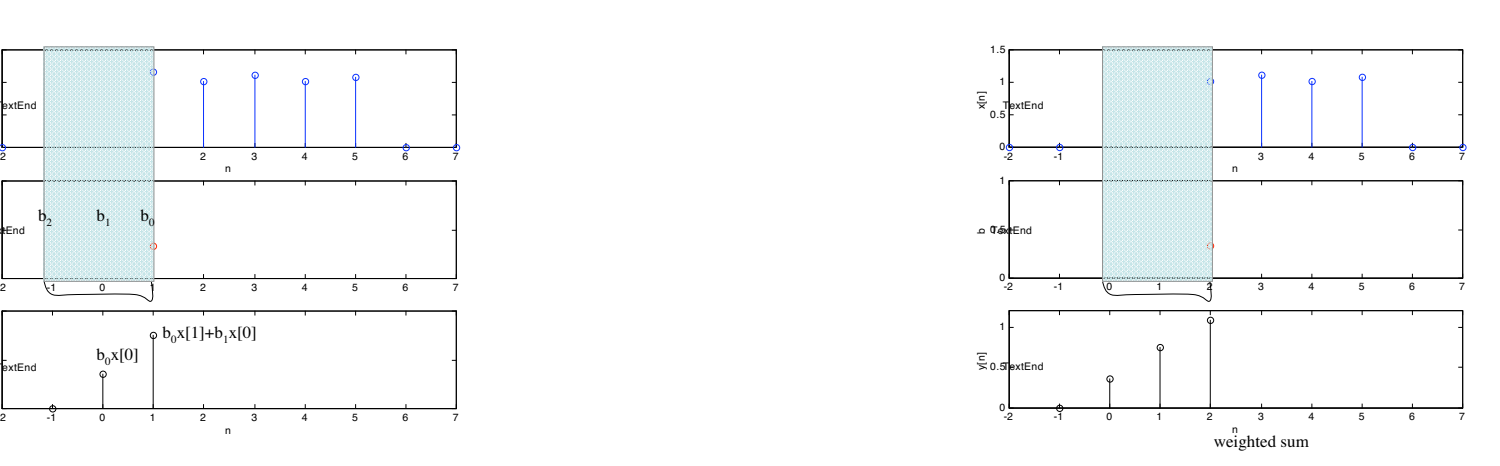

$$
y[n] = \frac{1}{3}x[n] + \frac{1}{3}x[n-1] + \frac{1}{3}x[n-2]
$$
  
\n
$$
y[n] = \frac{1}{3}x[n] + \frac{1}{3}x[n-1] + \frac{1}{3}x[n-2]
$$
  
\n
$$
y[n] = \frac{1}{3}x[n] + \frac{1}{3}x[n-1] + \frac{1}{3}x[n-2]
$$
  
\n
$$
y[n] = \frac{1}{3}x[n] + \frac{1}{3}x[n-1] + \frac{1}{3}x[n-2]
$$
  
\n
$$
y[n] = \frac{1}{3}x[n] + \frac{1}{3}x[n-1] + \frac{1}{3}x[n-2]
$$
  
\n
$$
y[n] = \frac{1}{3}x[n] + \frac{1}{3}x[n-1] + \frac{1}{3}x[n-2]
$$
  
\n
$$
y[n] = \frac{1}{3}x[n] + \frac{1}{3}x[n-1] + \frac{1}{3}x[n-2]
$$
  
\n
$$
y[n] = \frac{1}{3}x[n] + \frac{1}{3}x[n-1] + \frac{1}{3}x[n-2]
$$
  
\n
$$
y[n] = \frac{1}{3}x[n] + \frac{1}{3}x[n-1] + \frac{1}{3}x[n-2]
$$
  
\n
$$
y[n] = \frac{1}{3}x[n] + \frac{1}{3}x[n-1] + \frac{1}{3}x[n-2]
$$
  
\n
$$
y[n] = \frac{1}{3}x[n] + \frac{1}{3}x[n-1] + \frac{1}{3}x[n-2]
$$

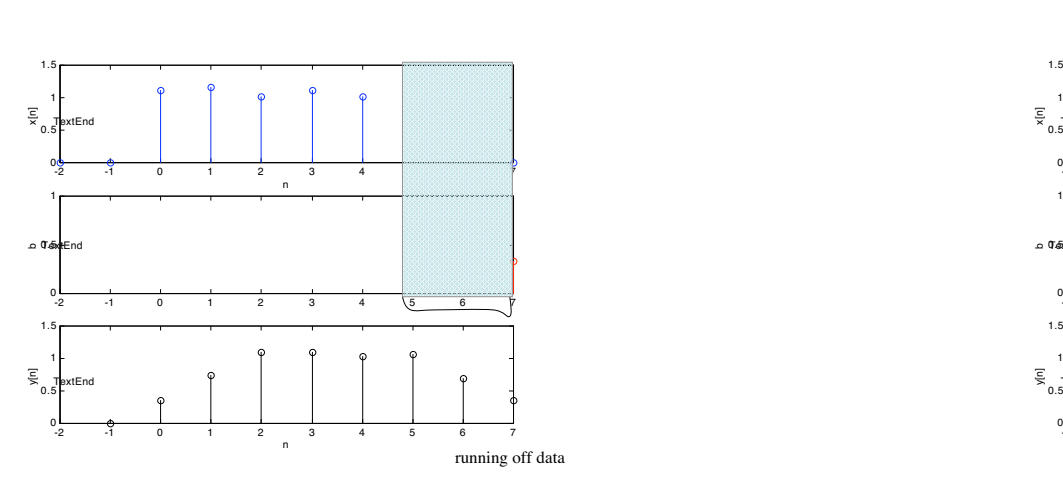

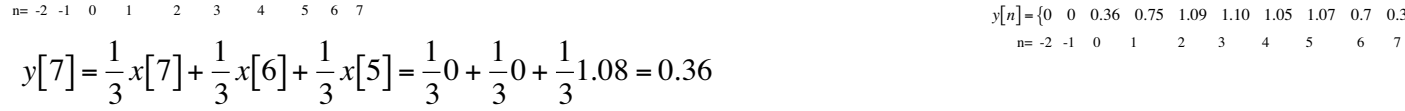

 $1$  r  $1$  r  $1$  r  $1$  r  $1$  r  $1$   $1$  $3$  3  $3$  3  $3$  3  $3$  3  $3$  3  $3$  3  $3$  3  $3$  3  $3$  3  $3$  3  $3$  3  $3$  3  $3$  3  $3$  3  $3$  3  $3$  3  $3$  3  $3$  3  $3$  3  $3$  3  $3$  3  $3$  3  $3$  3  $3$  3  $3$  3  $3$  3  $3$  3  $3$  3  $3$  3  $3$  3  $3$  3  $3$  3  $3$  3  $3$  3  $3$  3  $3$  3  $3$  3  $x[n] = \{0 \space 0 \space 1.11 \space 1.16 \space 1.01 \space 1.12 \space 1.01 \space 1.08 \space 0 \space 0)$ <br>n= -2 -1 0 1 2 3 4 5 6 7

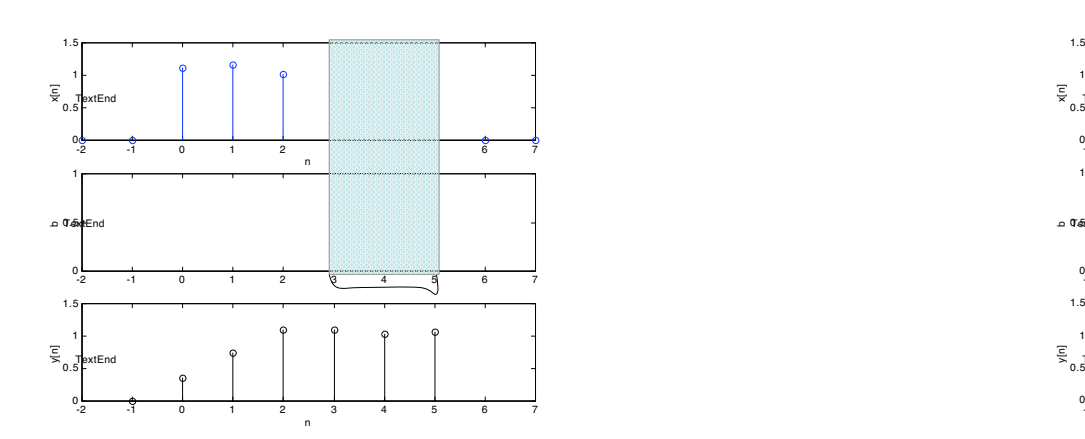

$$
y[5] = \frac{1}{3}x[5] + \frac{1}{3}x[4] + \frac{1}{3}x[3] = \frac{1}{3}1.08 + \frac{1}{3}1.01 + \frac{1}{3}1.12 = 1.07
$$
  

$$
y[6] = \frac{1}{3}x[6] + \frac{1}{3}x[5] + \frac{1}{3}x[4] = \frac{1}{3}0 + \frac{1}{3}1.08 + \frac{1}{3}1.01 = 0.70
$$

 $y[n] = \frac{1}{3}x[n] + \frac{1}{3}x[n-1] + \frac{1}{3}x[n-2]$ <br> $y[n] = \frac{1}{3}x[n] + \frac{1}{3}x[n-1] + \frac{1}{3}x[n-2]$  $x[n] = \{0 \quad 0 \quad 1.11 \quad 1.16 \quad 1.01 \quad 1.12 \quad 1.01 \quad 1.08 \quad 0 \quad 0\}$ 

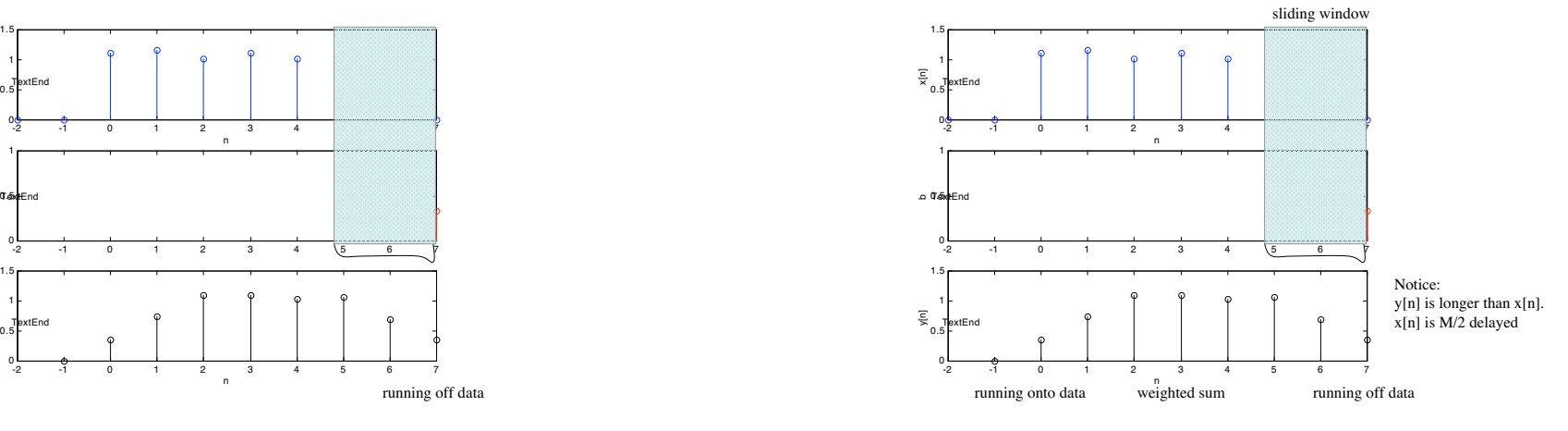

 $y[n] = \frac{1}{3}x[n] + \frac{1}{3}x[n-1] + \frac{1}{3}x[n-2]$ *<sup>x</sup> <sup>n</sup>*[ ] <sup>=</sup> {<sup>0</sup> <sup>0</sup> <sup>1</sup>**.**11 1**.**16 1**.**01 1**.**12 1**.**01 **1.08 <sup>0</sup> <sup>0</sup>**} *<sup>x</sup> <sup>n</sup>*[ ] <sup>=</sup> {0 0 1.11 1.16 1.01 1.12 1.01 1.08 0.0 0.0}  $y[n] = \{0 \space 0 \space 0.36 \space 0.75 \space 1.09 \space 1.10 \space 1.05 \space 1.07 \space 0.7 \space 0.36\}$ 

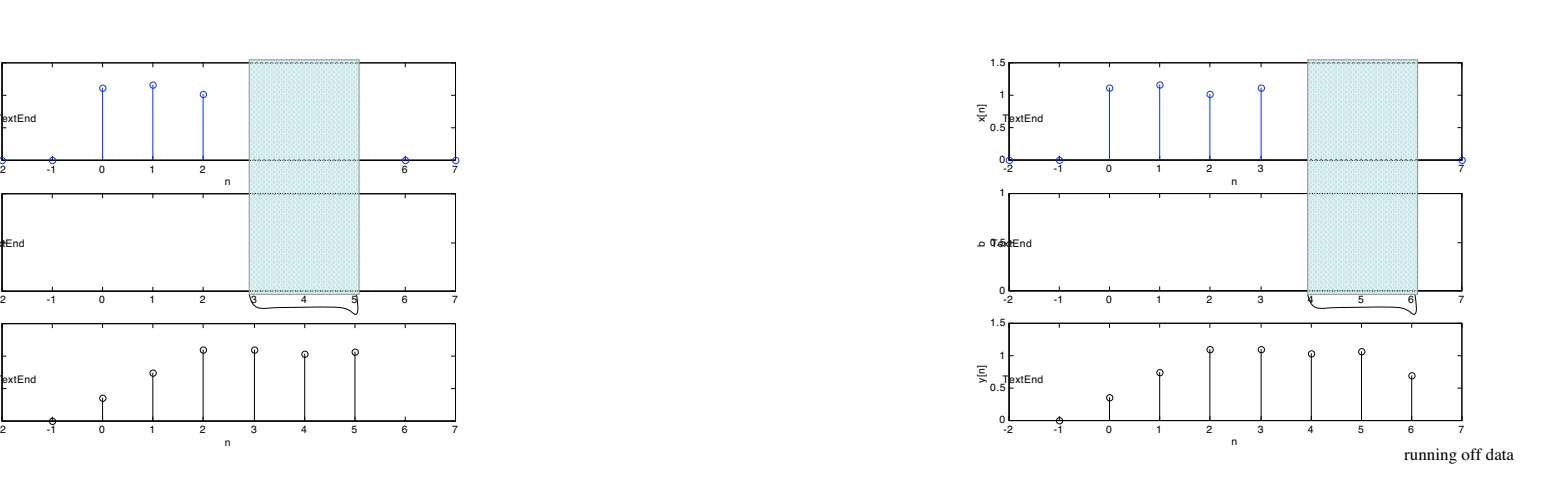

$$
\begin{aligned}\ny[n] &= \frac{1}{3}x[n] + \frac{1}{3}x[n-1] + \frac{1}{3}x[n-2] \\
\text{where } \n\begin{cases}\n\frac{1}{3}x[n] &= \frac{1}{3}x[n-1] + \frac{1}{3}x[n-2] \\
\frac{1}{3}x[n] &= \frac{1}{3}x[n-1] + \frac{1}{3}x[n-1] \\
\frac{1}{3}x[n] &= \frac{1}{3}x[n-1] + \frac{1}{3}x[n-1] \\
\frac{1}{3}x[n] &= \frac{1}{3}x[n-1] + \frac{1}{3}x[n-1] \\
\frac{1}{3}x[n] &= \frac{1}{3}x[n-1] + \frac{1}{3}x[n-1] \\
\frac{1}{3}x[n] &= \frac{1}{3}x[n-1] + \frac{1}{3}x[n-1] \\
\frac{1}{3}x[n] &= \frac{1}{3}x[n-1] + \frac{1}{3}x[n-1] \\
\frac{1}{3}x[n] &= \frac{1}{3}x[n-1] + \frac{1}{3}x[n-1] \\
\frac{1}{3}x[n] &= \frac{1}{3}x[n-1] + \frac{1}{3}x[n-1] \\
\frac{1}{3}x[n] &= \frac{1}{3}x[n-1] + \frac{1}{3}x[n-1] \\
\frac{1}{3}x[n] &= \frac{1}{3}x[n-1] + \frac{1}{3}x[n-1] \\
\frac{1}{3}x[n] &= \frac{1}{3}x[n-1] + \frac{1}{3}x[n-1] \\
\frac{1}{3}x[n] &= \frac{1}{3}x[n-1] + \frac{1}{3}x[n-1] \\
\frac{1}{3}x[n] &= \frac{1}{3}x[n-1] + \frac{1}{3}x[n-1] \\
\frac{1}{3}x[n] &= \frac{1}{3}x[n-1] + \frac{1}{3}x[n-1] \\
\frac{1}{3}x[n] &= \frac{1}{3}x[n-1] + \frac{1}{3}x[n-1] \\
\frac{1}{3}x[n] &= \frac{1}{3}x[n-1] + \frac{1}{3}x[n-1] \\
\frac{1}{3}x[n] &= \frac{1
$$

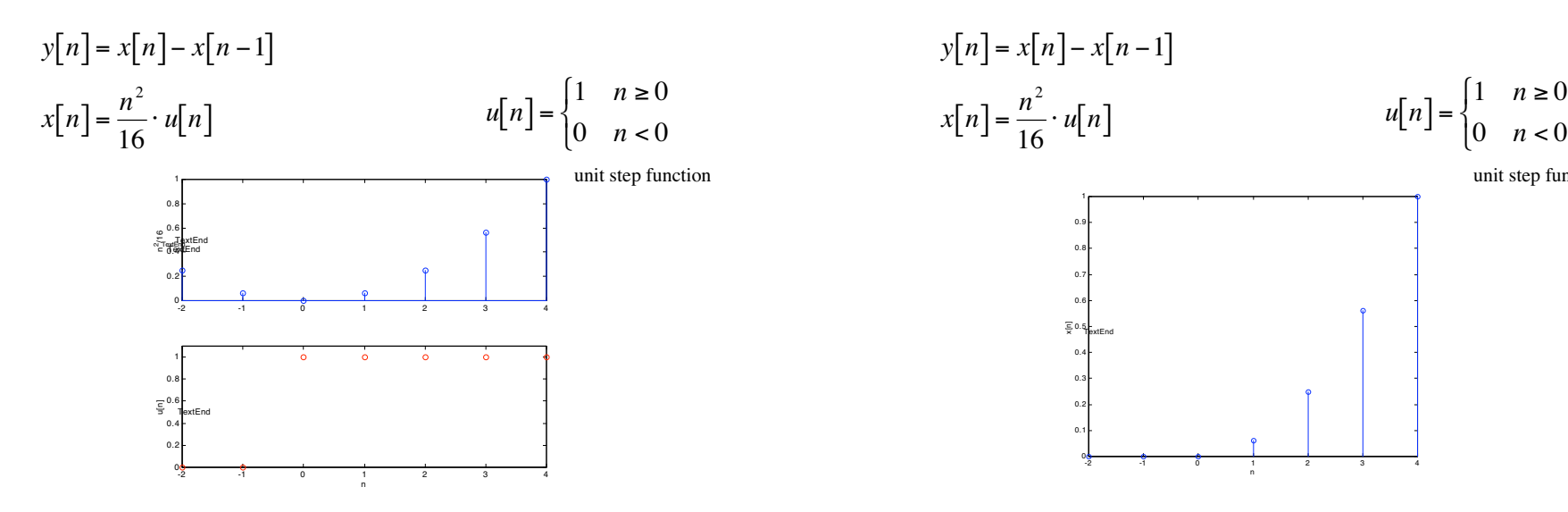

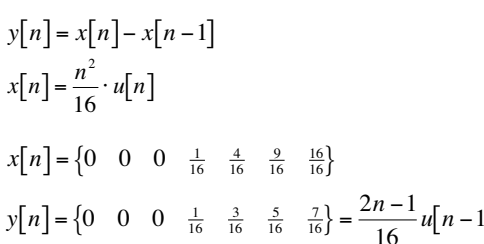

approximation to

derivatives enhance

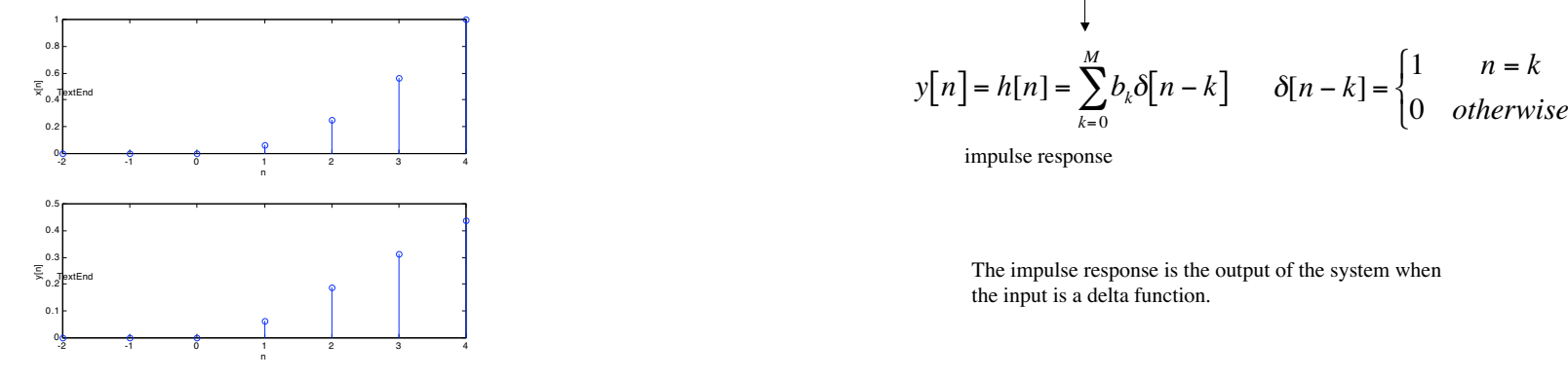

## 2 point difference 2 point difference

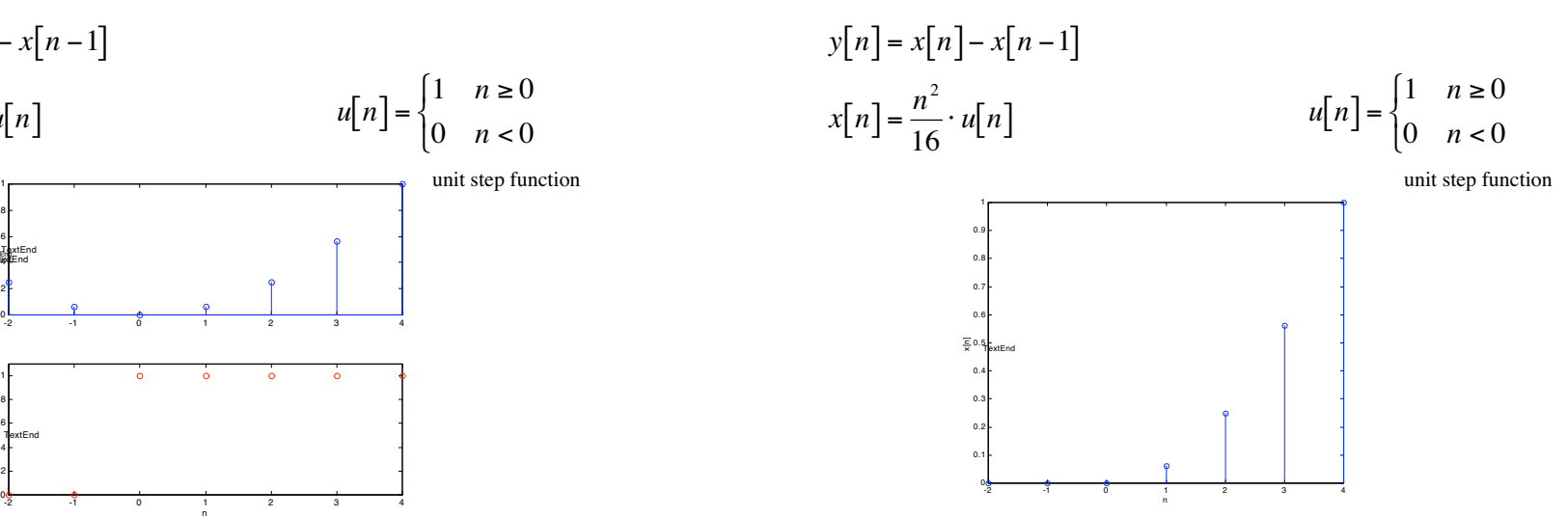

 $\int\!\!\!\!\!\!\int$ *x nite difference inite difference <i>n*<sub>2</sub>*x*</sup> *n*<sup>2</sup>*<i>n***<sub>2</sub>***x***<sub>1</sub>***n***<sub>2</sub>***y***<sup>***n***</sup>** *n***<sub>2</sub>***y***<sup>***n***</sup>** *n***<sub>2</sub>***y***<sup>***n***</sup>** *n***<sup>2</sup>***y***<sup>***n***</sup>** *n***<sup>2</sup>***y***<sup>***n***</sup>** *n***<sup>2</sup>***y***<sup>***n***</sup>** *n***<sup>2</sup>***y***<sup>***n***</sup>** *n***<sup>2</sup>***y***<sup>***n***</sup>** *n***<sup>2</sup>***y***<sup>***n***</sup>** *n***<sup>2</sup>***y***<sup>***n***</sup>**  $x[n] = \frac{n}{16} \cdot u[n]$ <br>  $x[n] = \begin{cases} 0 & 0 & 0 & \frac{1}{16} & \frac{4}{16} & \frac{9}{16} & \frac{16}{16} \\ 0 & 0 & 0 & \frac{1}{16} & \frac{3}{16} & \frac{5}{16} & \frac{7}{16} \end{cases}$ <br>  $y[n] = \begin{cases} 1 & n = 0 \\ 0 & 0 & 0 & \frac{1}{16} & \frac{3}{16} & \frac{5}{16} & \frac{7}{16} \end{cases}$ <br>  $y[n] = \begin{cases} 1 & n = 0 \\ 0 & otherwise \$ impulse response  $\sum_{\beta=1}^M$  *n* = *k* 

$$
h[n] = y[n] = \sum_{k=0}^{M} b_k \delta[n-k] \quad \delta[n-k] = \begin{cases} 1 & n=k \\ 0 & otherwise \end{cases}
$$
 Delta function  
\n
$$
h[n] = b_0 \delta[n-0] + b_1 \delta[n-1] + ... + b_n \delta[n-n] + ... + b_M \delta[M-1]
$$
\n
$$
= b_0 \delta[n-0] + b_1 \delta[n-1] + ... + b_n \delta[0] + ... + b_M \delta[M-1]
$$
\n
$$
= b_0 \delta[n-1] + b_1 \delta[n-1] + ... + b_M \delta[0] + ... + b_M \delta[M-1]
$$
\n
$$
= b_n \text{ impulse response}
$$
\n
$$
= b_n \text{ impulse response}
$$
\n
$$
h[n] = b_0 \delta[n-1] + b_1 \delta[n-1] + ... + b_M \delta[n-1]
$$
\n
$$
= b_n \text{ sample response}
$$
\n
$$
= \frac{1}{2} \left[1 + \frac{1}{2} \delta[n] + \frac{1}{3} \delta[n] + \frac{1}{3} \delta[n-1] + \frac{1}{3} \delta[n-1] +
$$

The impulse response is just the filter coefficients. Finite length filter, finite impulse response (FIR).  $y[n]$ 

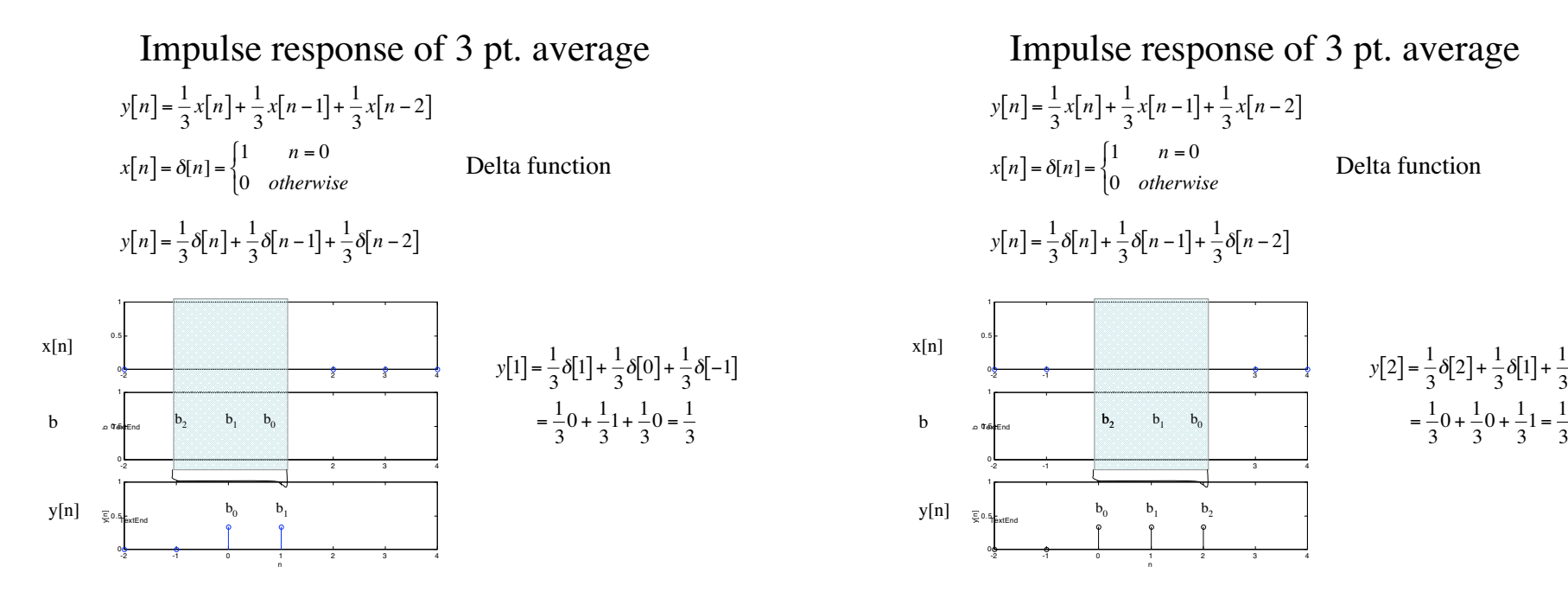

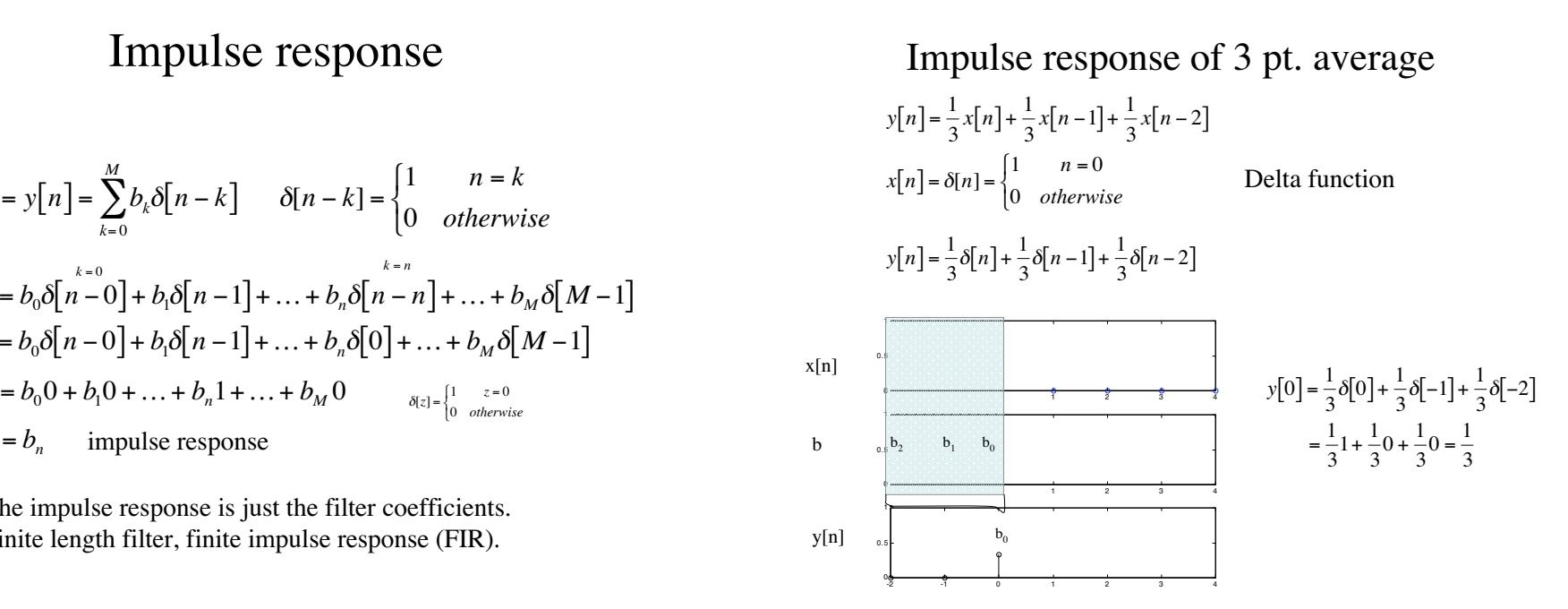

Delta function -2 -1 3 4 -2 -1 3 4 ስ ራ TextEndTextEndb  $b_2$  b<sub>1</sub>  $b_0$  b<sub>1</sub>  $b_0$  =  $\frac{1}{2}$  $b_0$   $b_1$  $b<sub>2</sub>$  $\frac{1}{3}\delta[1]+\frac{1}{3}\delta[0]+\frac{1}{3}\delta[-1]$   $\frac{1}{3}\delta[1]+\frac{1}{3}\delta[0]$  $\sim$  3  $\sim$  3  $\sim$ b  $b_2$   $b_1$   $b_0$   $\qquad = \frac{1}{3}0 + \frac{1}{3}0 + \frac{1}{3}1 = \frac{1}{3}$  $\overline{\Xi}$  0.1  $\frac{3}{2}$  $y[n]$ 

 $x[n]$ 

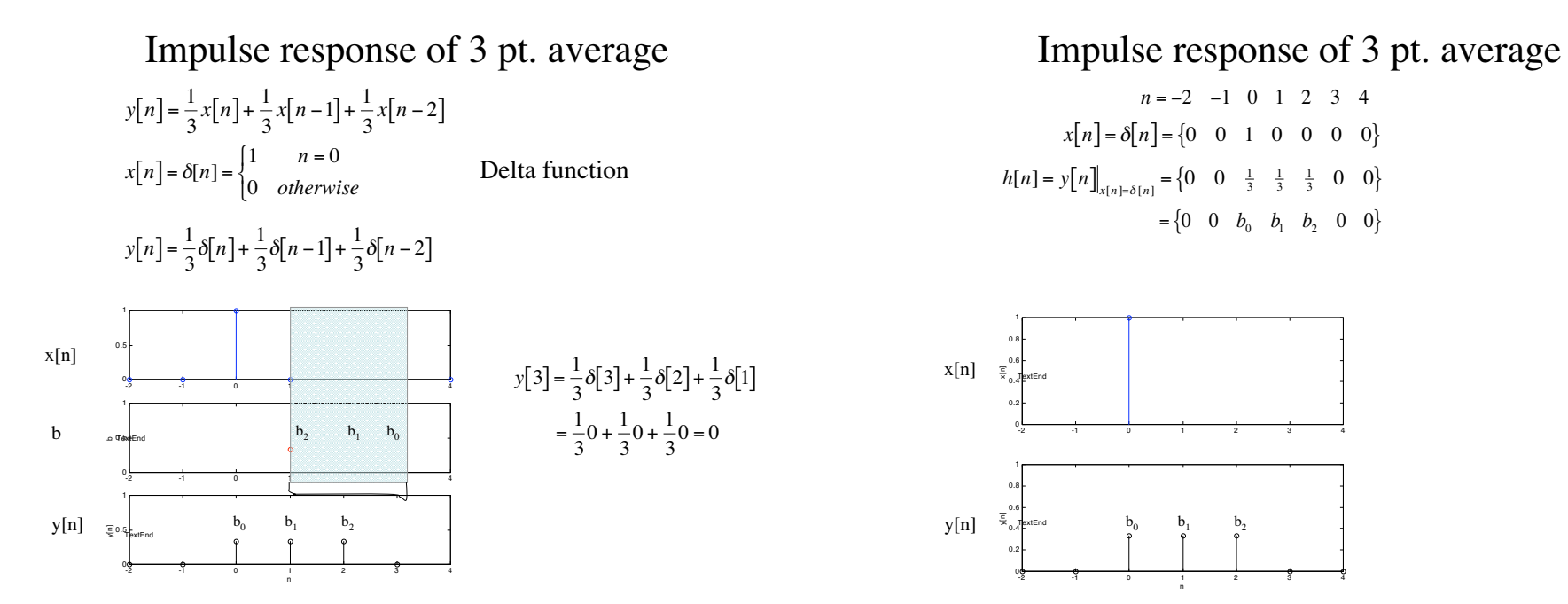

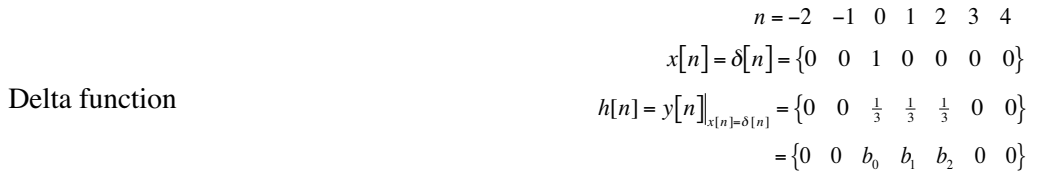

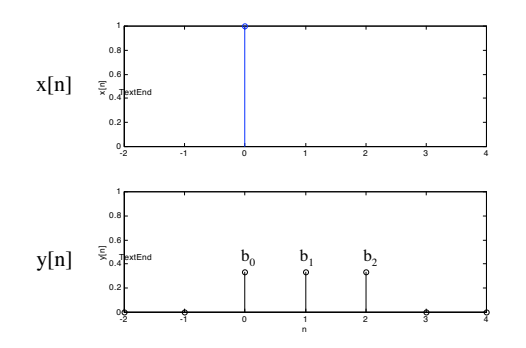

Coefficients from impulse response Coefficients from impulse response

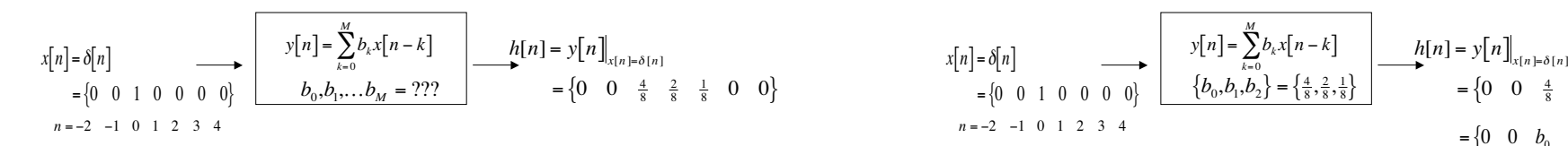

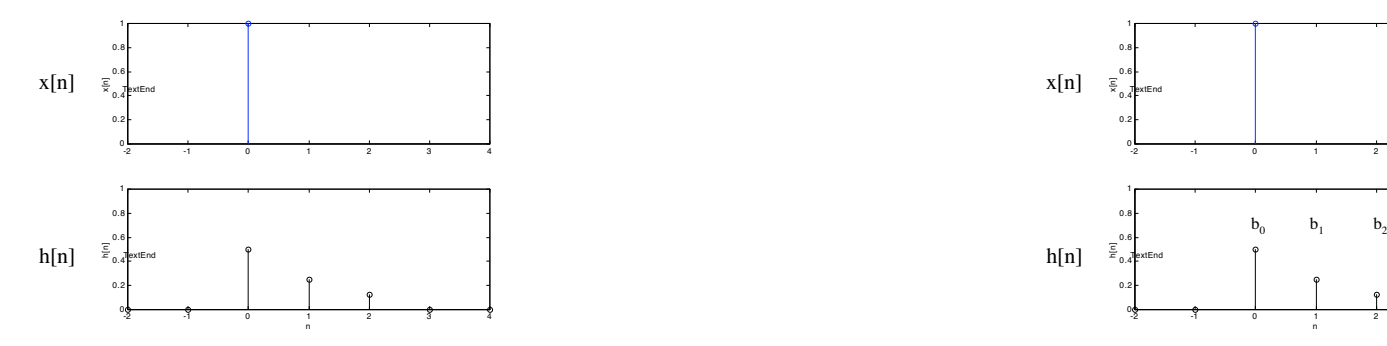

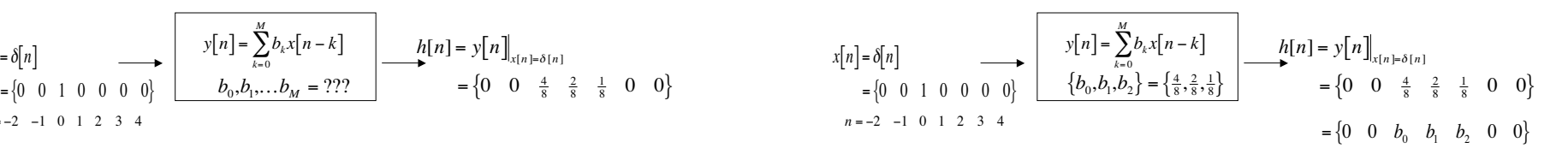

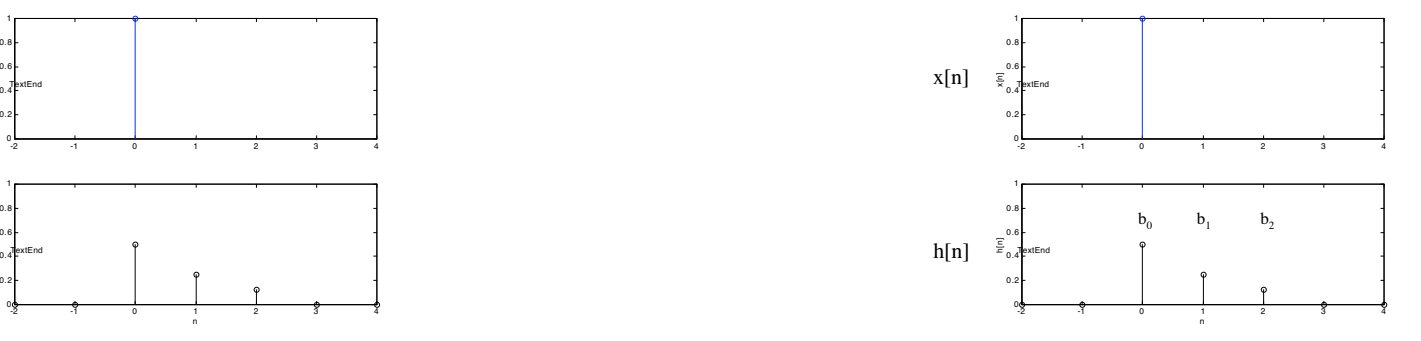

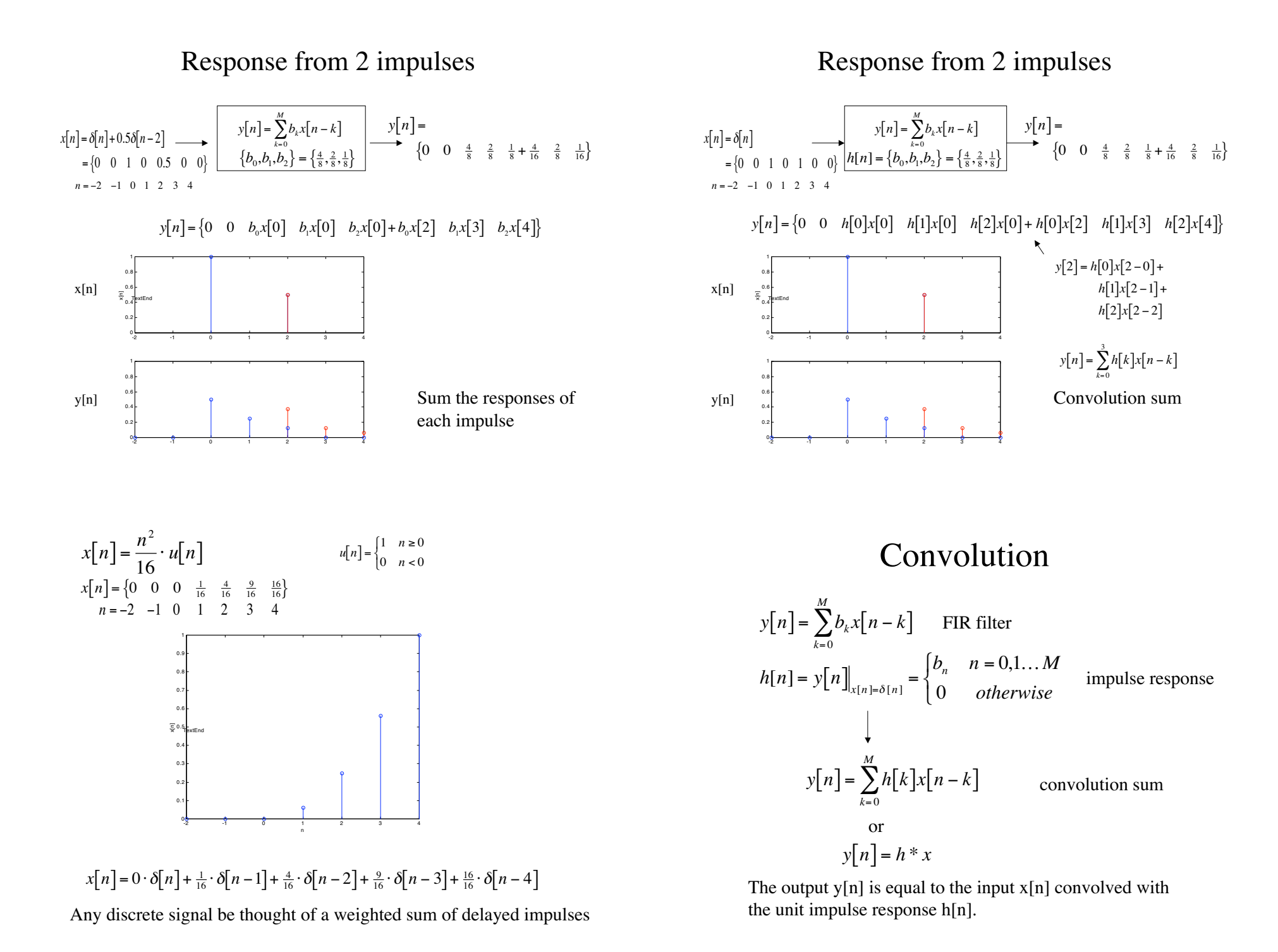

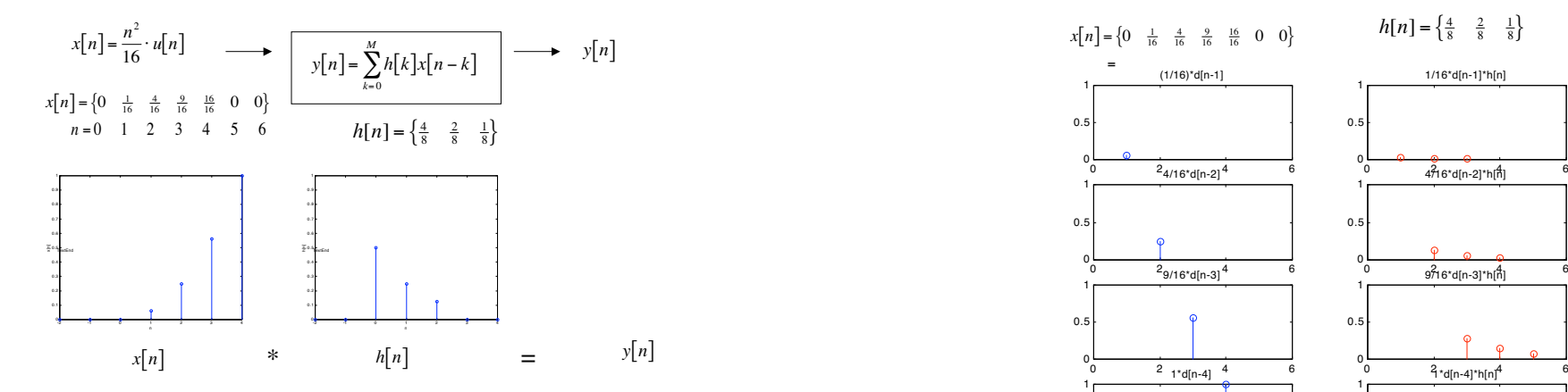

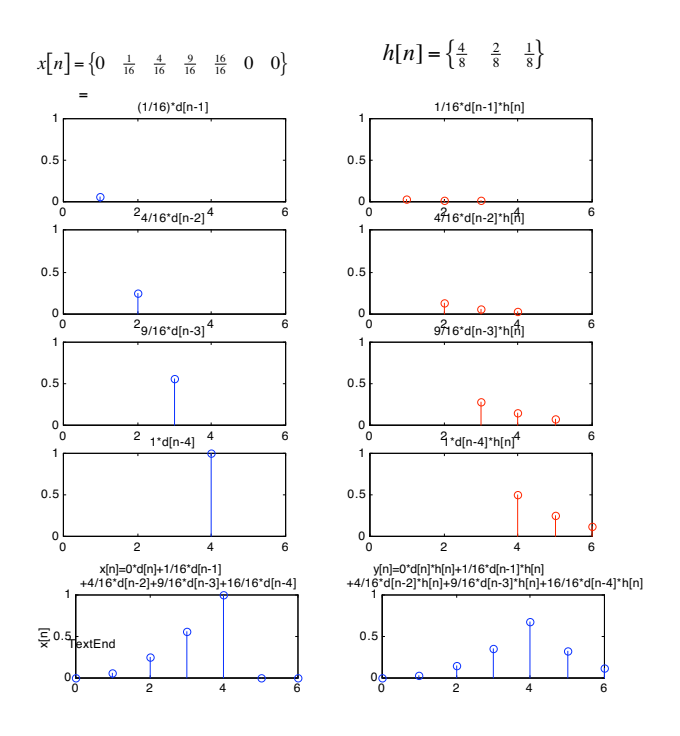

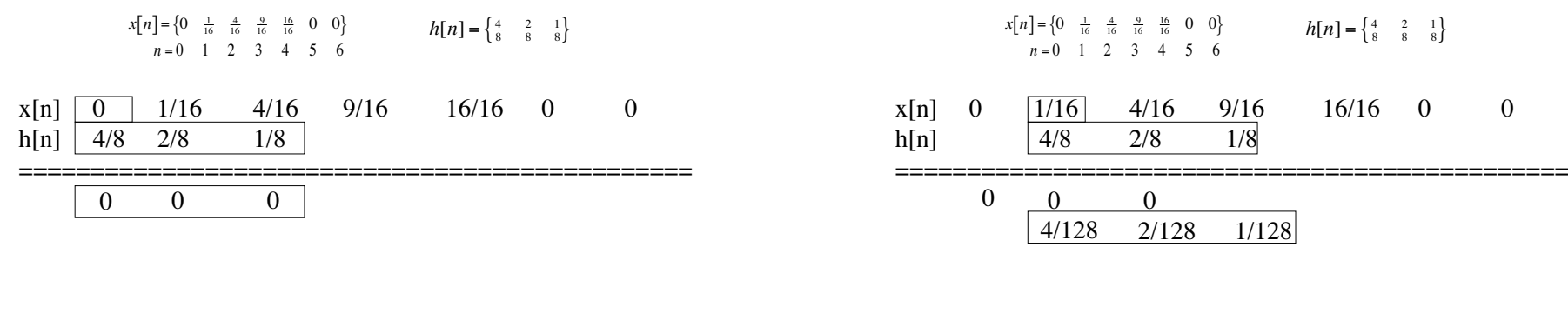

=============================================== ===============================================

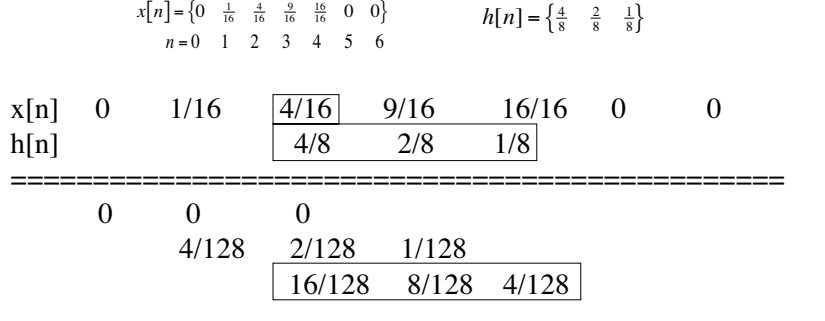

===============================================

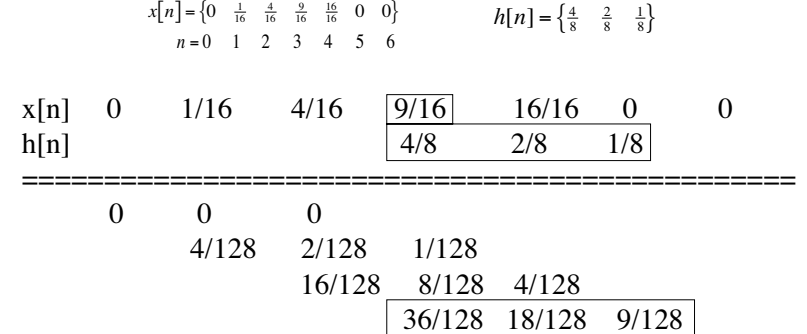

===============================================

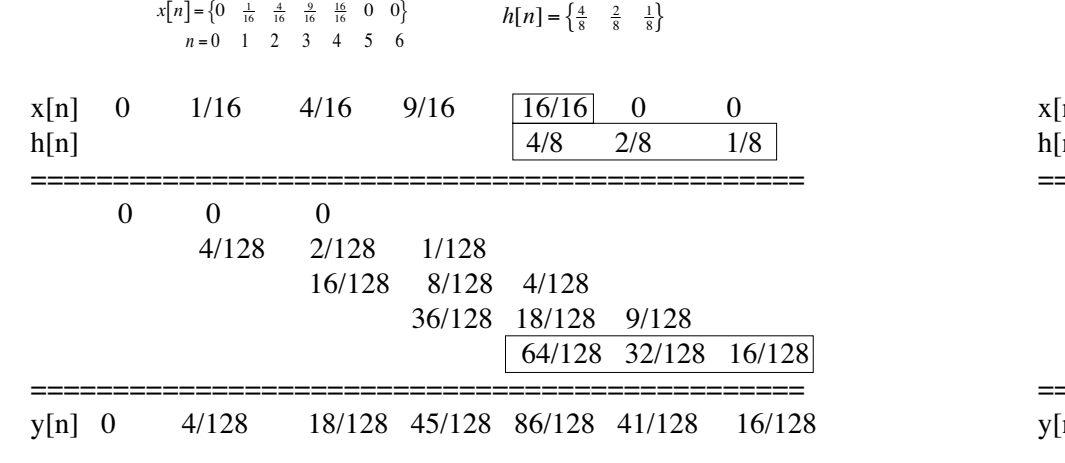

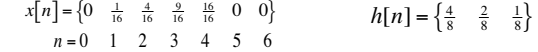

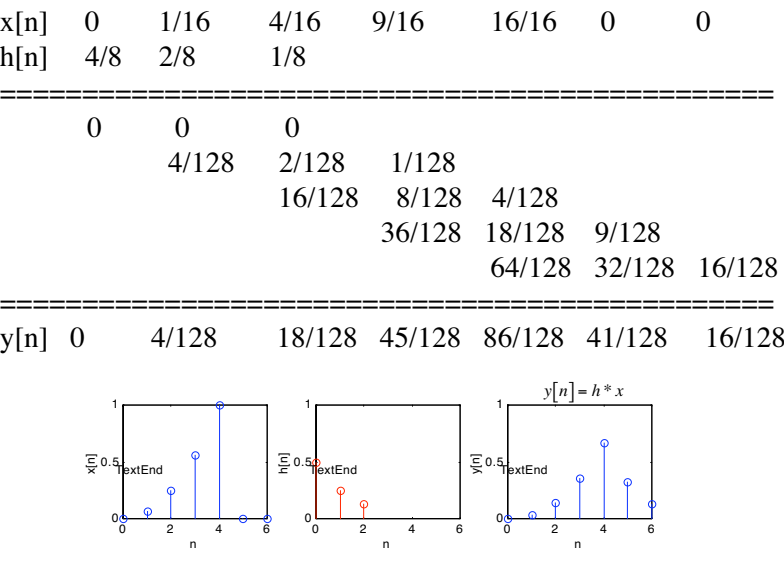

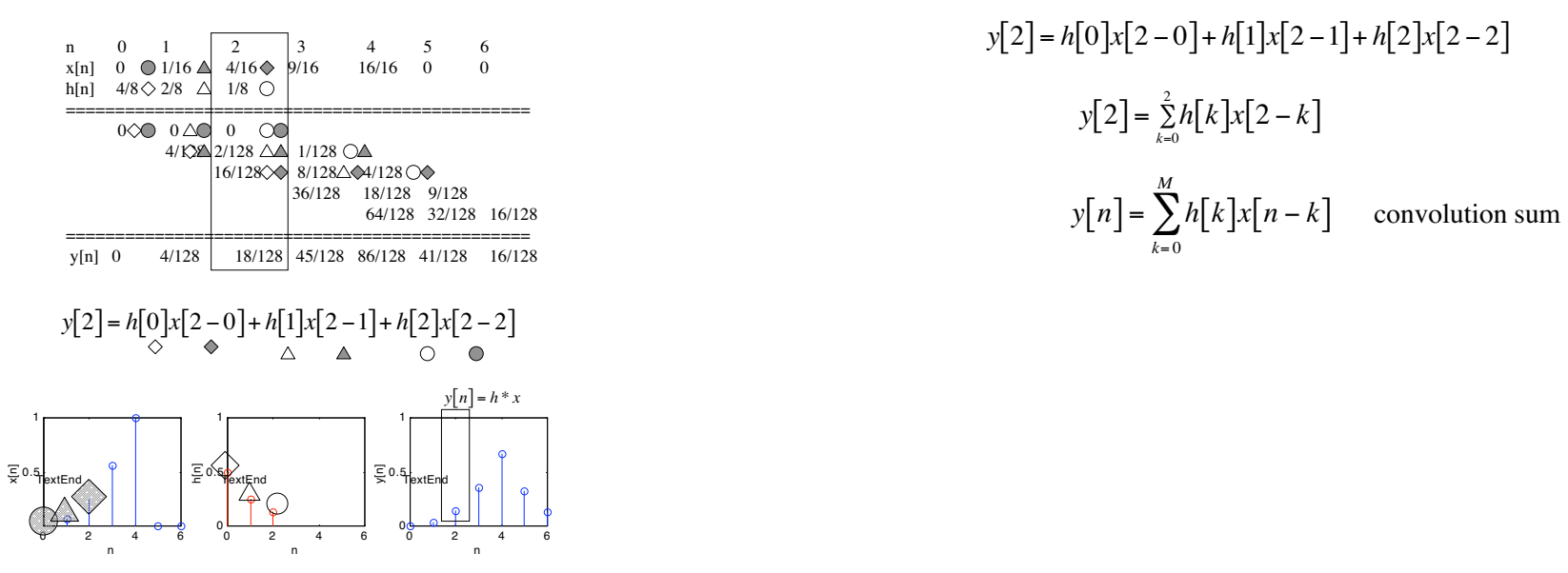

$$
y[2] = h[0]x[2-0] + h[1]x[2-1] + h[2]x[2-2]
$$

$$
y[2] = \sum_{k=0}^{3} h[k]x[2-k]
$$

$$
y[n] = \sum_{k=0}^{M} h[k]x[n-k]
$$
convolution su

$$
x[n] = \begin{cases} 0 & \frac{1}{16} & \frac{4}{16} & \frac{9}{16} & \frac{16}{16} & 0 & 0 \\ n = 0 & 1 & 2 & 3 & 4 & 5 & 6 \end{cases}
$$
  
\n
$$
x[n] = \begin{cases} 0 & \frac{1}{16} & \frac{4}{16} & \frac{9}{16} & \frac{16}{16} & 0 & 0 \\ n = 0 & 1 & 2 & 3 & 4 & 5 & 6 \end{cases}
$$
  
\n
$$
x[n] = \begin{cases} 0 & \frac{1}{16} & \frac{1}{16} & \frac{
$$

$$
x[n] = \{0 \quad \frac{1}{16} \quad \frac{4}{16} \quad \frac{9}{16} \quad 0 \quad 0\}
$$
\n
$$
h[n] = \{\frac{4}{8} \quad \frac{2}{8} \quad \frac{1}{8}\}
$$
\n
$$
L=3, M=L-1=3
$$
\n
$$
x[n] = 0 \cdot \delta[n] + \frac{1}{16} \cdot \delta[n-1] + \frac{4}{16} \cdot \delta[n-2] + \frac{9}{16} \cdot \delta[n-3] + \frac{16}{16} \cdot \delta[n-4]
$$
\n
$$
h[n] = \frac{4}{8} \cdot \delta[n] + \frac{2}{8} \cdot \delta[n-1] + \frac{1}{8} \cdot \delta[n-2]
$$
\n
$$
y[n] = \sum_{k=0}^{M} h[k]x[n-k]
$$
\n
$$
v[0] = h[0]x[0-0] + h[1]x[0-1] + h[2]x[0-2] = \frac{4}{8} \cdot 0 + \frac{2}{8} \cdot 0 + \frac{1}{8} \cdot 0 = 0
$$
\n
$$
y[1] = h[0]x[1-0] + h[1]x[1-1] + h[2]x[1-2] = \frac{4}{8} \cdot \frac{1}{16} + \frac{2}{8} \cdot 0 + \frac{1}{8} \cdot 0 = \frac{4}{128}
$$
\n
$$
y[2] = h[0]x[2-0] + h[1]x[2-1] + h[2]x[2-2] = \frac{4}{8} \cdot \frac{4}{16} + \frac{2}{8} \cdot \frac{1}{16} + \frac{1}{8} \cdot 0 = \frac{18}{128}
$$
\n
$$
y[3] = h[0]x[3-0] + h[1]x[3-1] + h[2]x[3-2] = \frac{4}{8} \cdot \frac{4}{16} + \frac{2}{8} \cdot \frac{4}{16} + \frac{1}{8} \cdot \frac{1}{16} = \frac{45}{128}
$$
\n
$$
y[4] = h[0]x[4-0] + h[1]x[4-1] + h[2]x[4-2] = \frac{4}{8} \cdot \frac{16}{16} + \frac{2}{8} \
$$

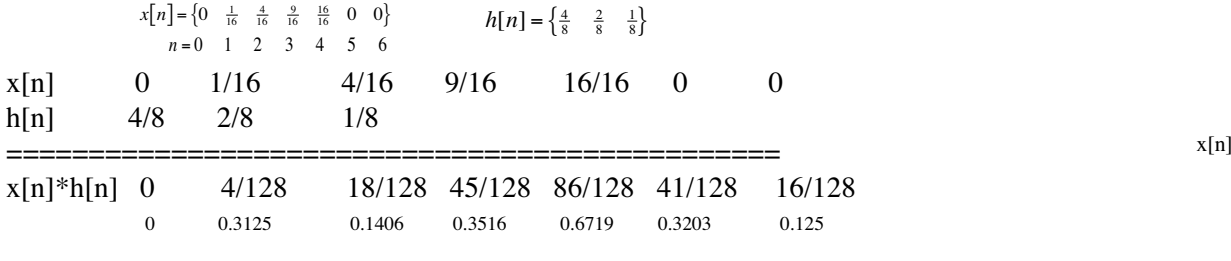

MATLAB

»conv([4/8, 2/8, 1/8], [0, 1/16, 4/16, 9/16, 16/16]) *<sup>h</sup>*1[*n*] ans =

LTI Systems

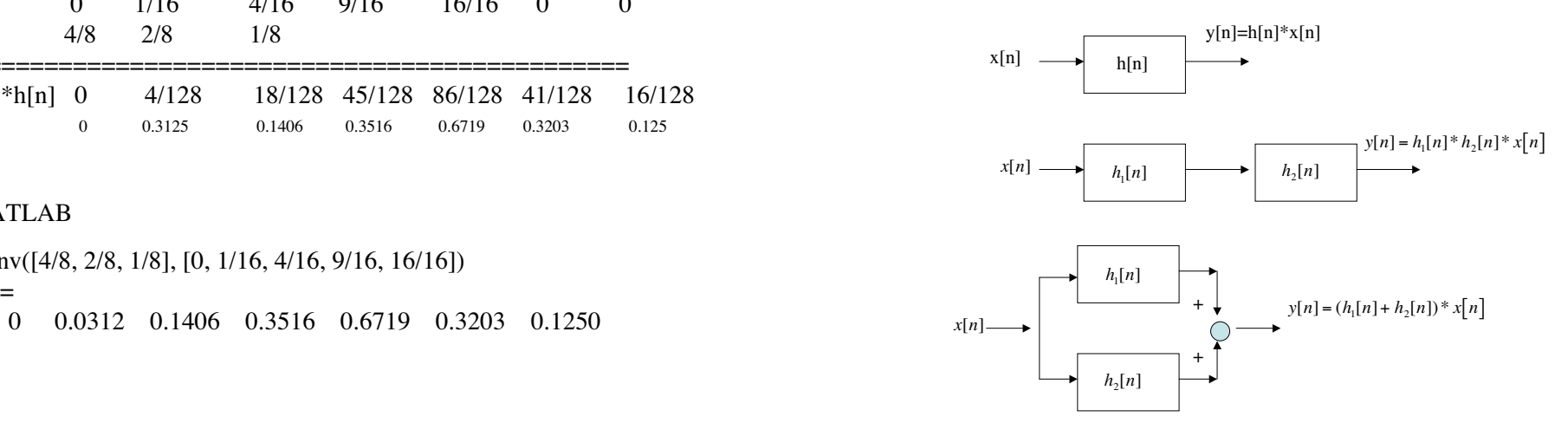

LTI Systems LTI Systems

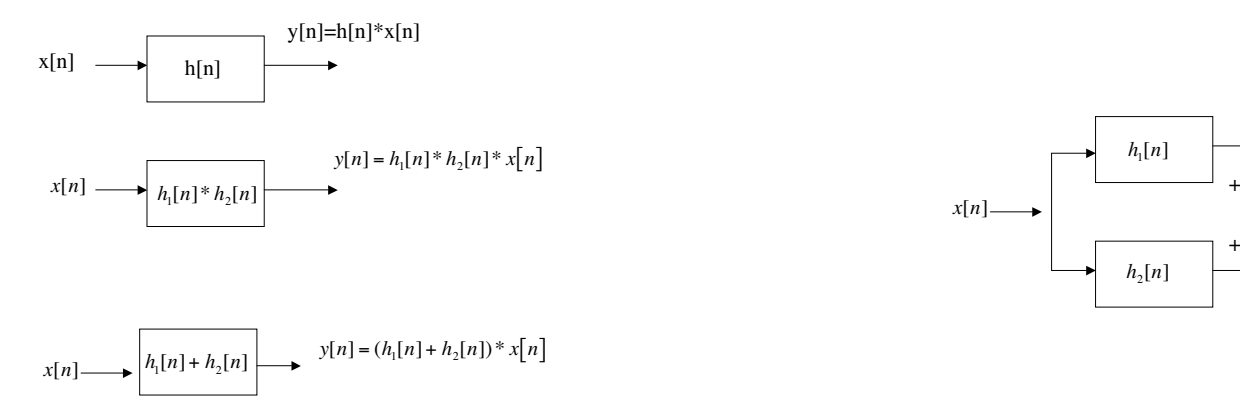

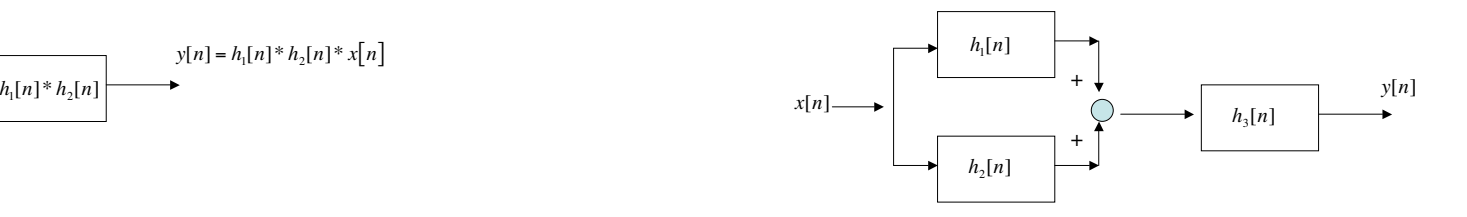

### LTI Systems  $LTI$  Systems

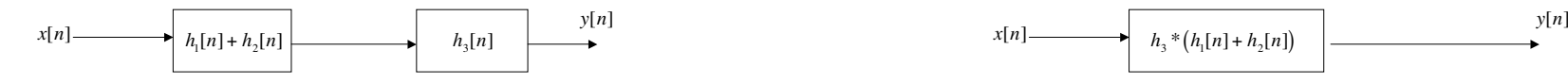

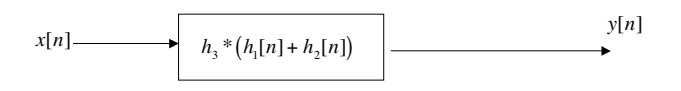

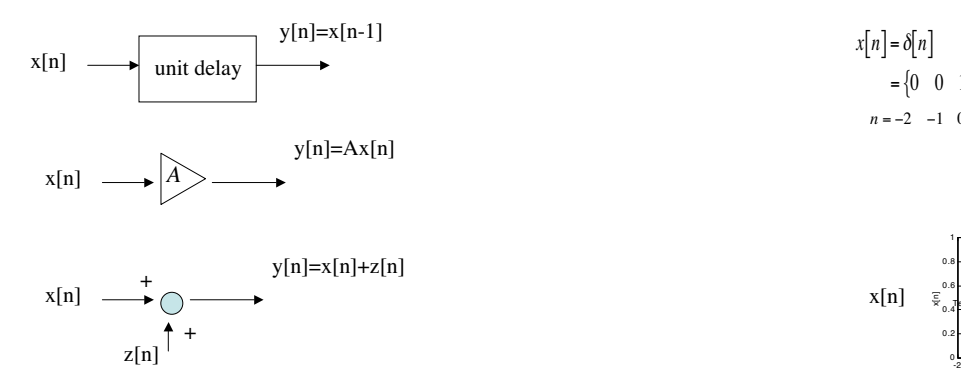

# Block Diagrams Block Diagrams: Direct Form

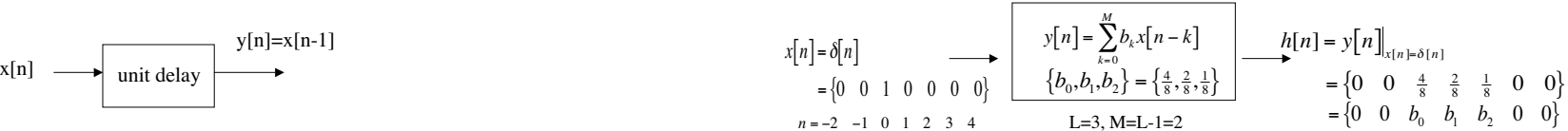

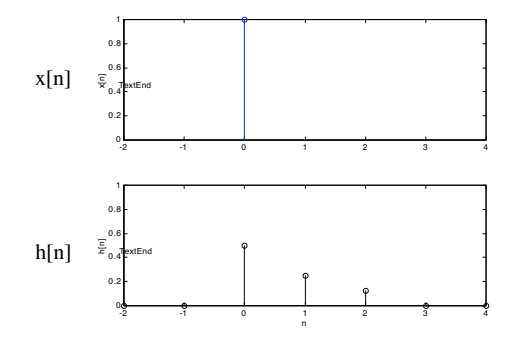

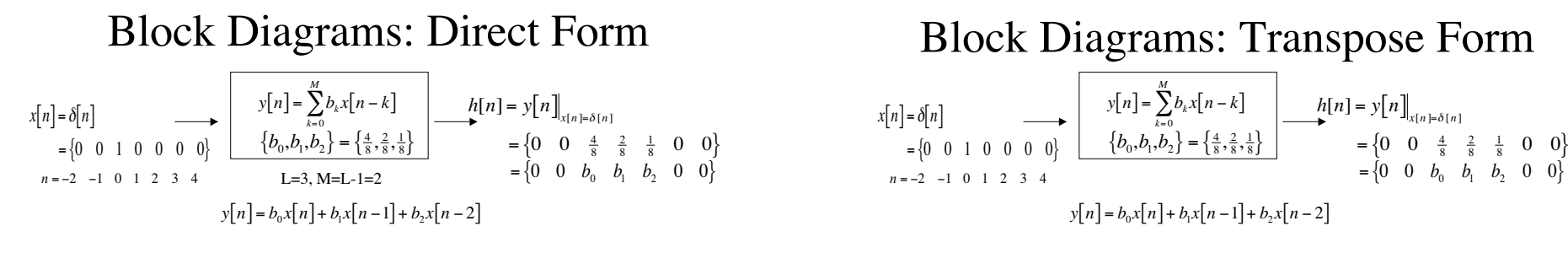

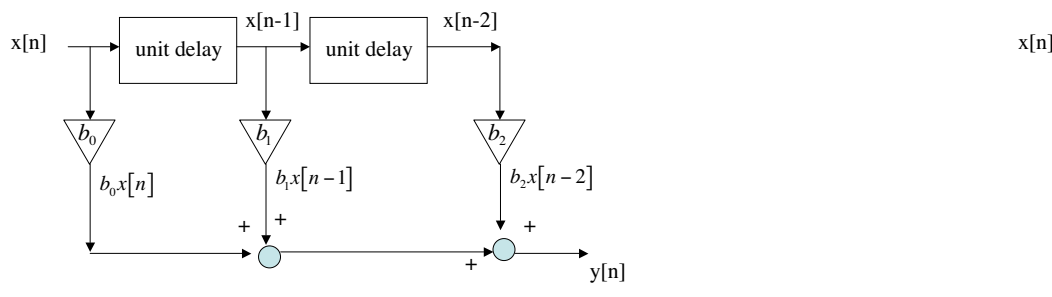

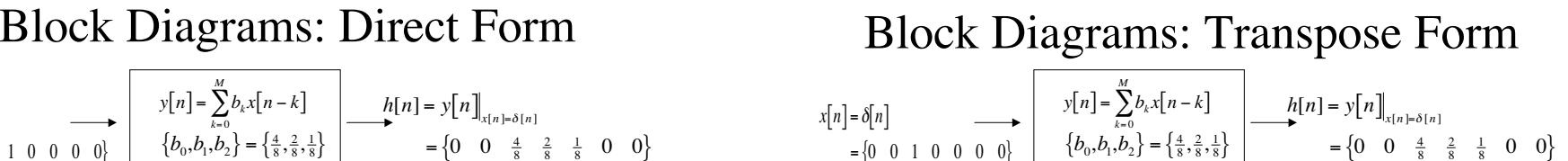

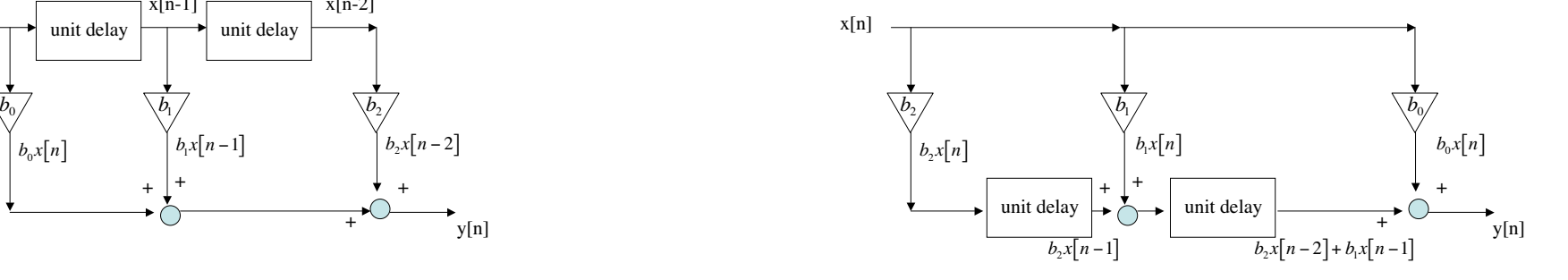

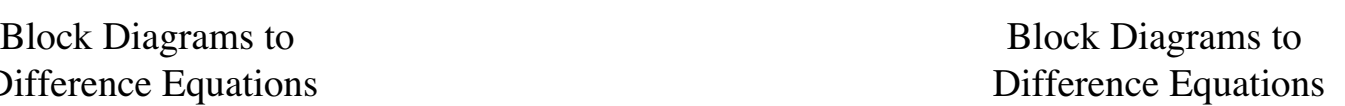

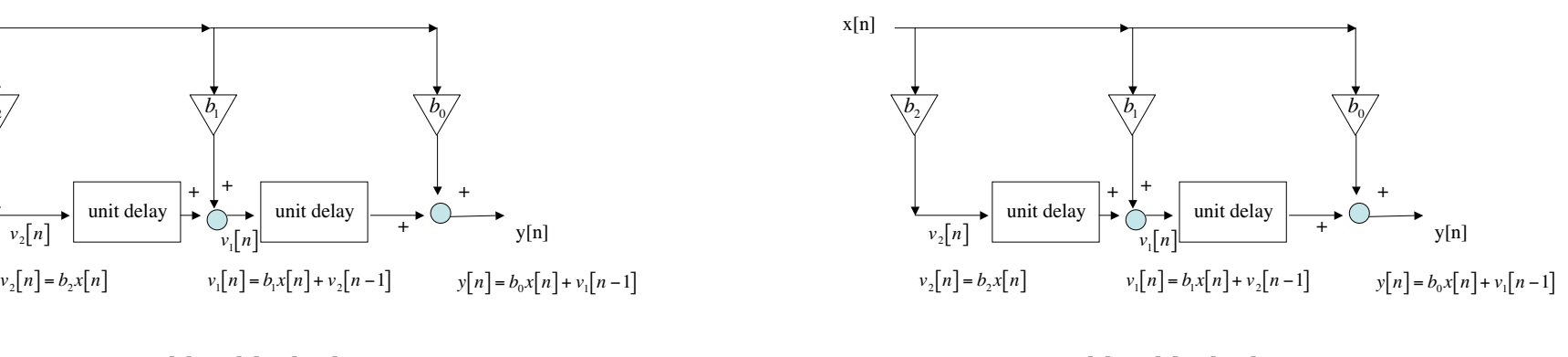

 $v_1[n] = b_1 x[n] + v_2[n-1]$   $v_1[n] = b_1 x[n-1] + v_2[n-2]$  $v_2[n] = b_2x[n]$   $v_2[n-2] = b_2x[n-2]$ 

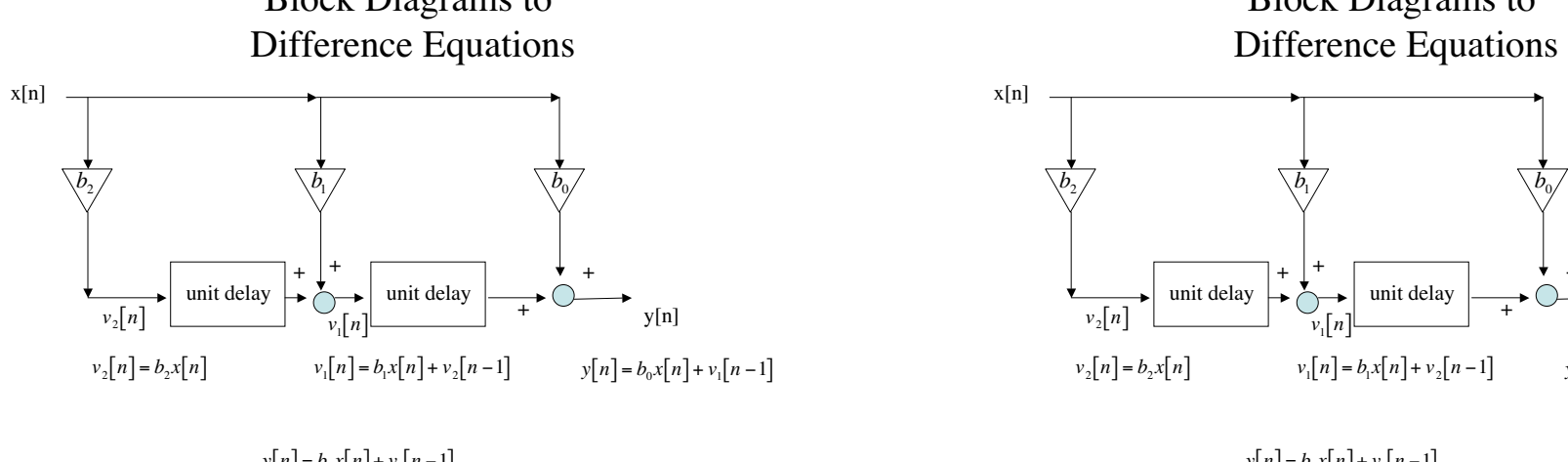

 $y[n] = b_0 x[n] + v_1[n-1]$   $y[n] = b_0 x[n] + v_1[n-1]$ 

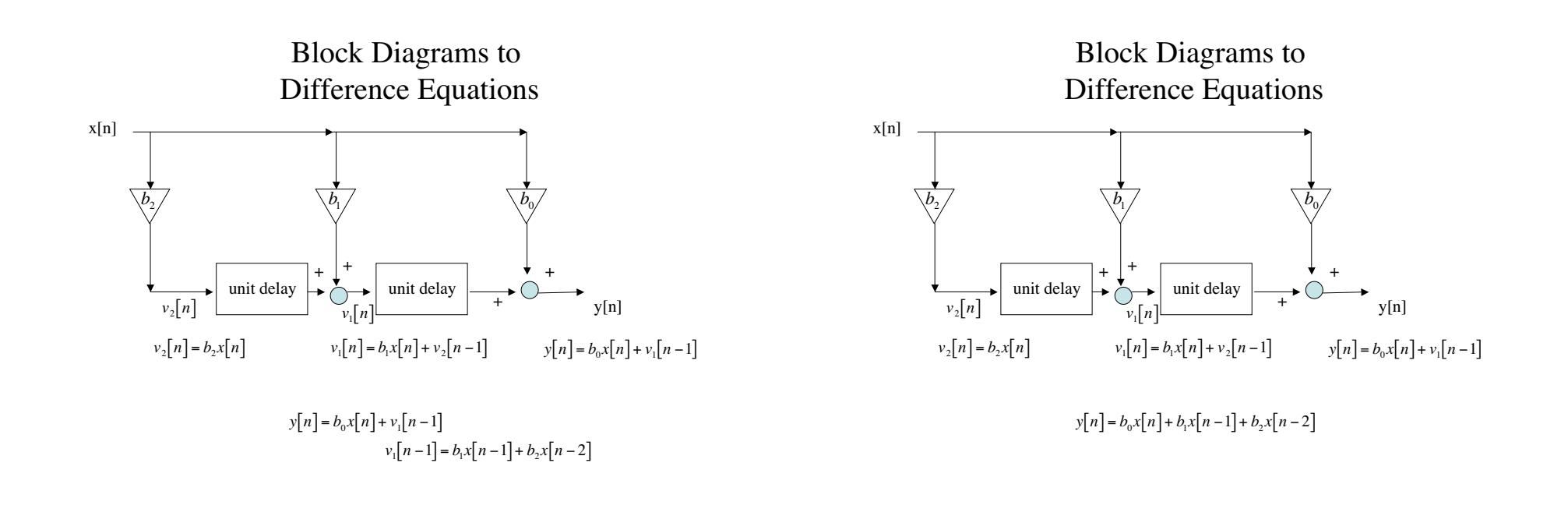

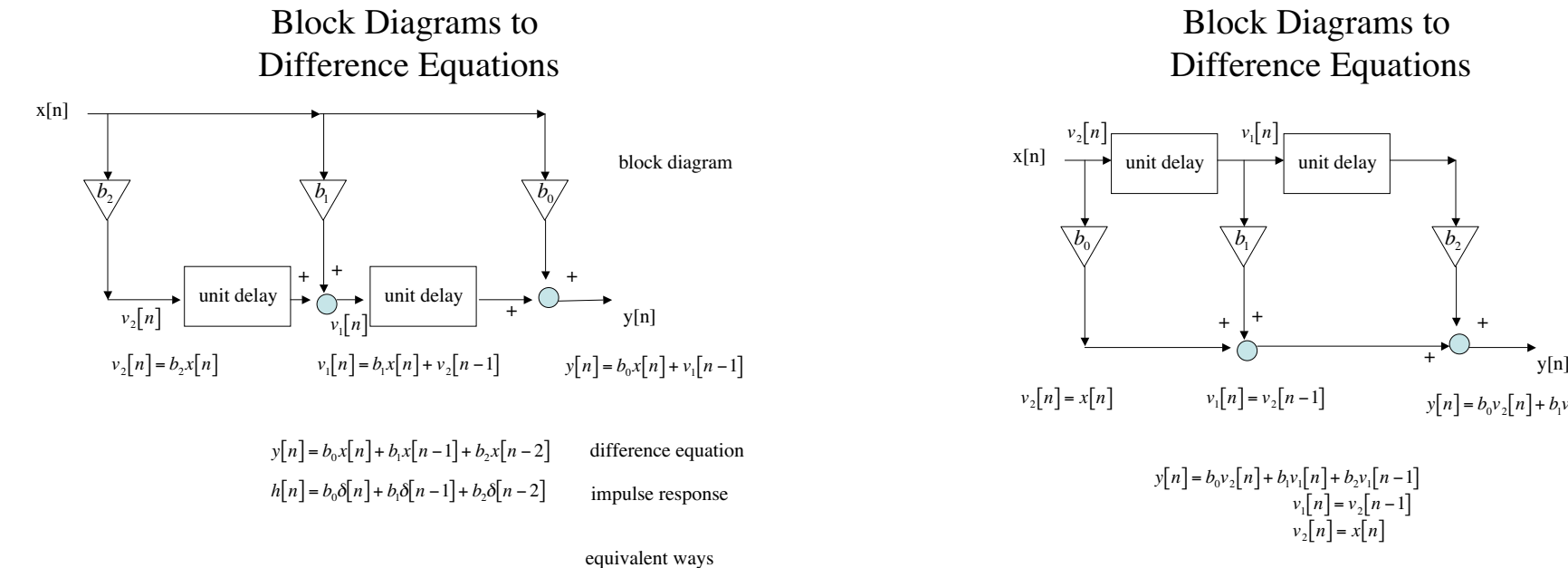

of describing system

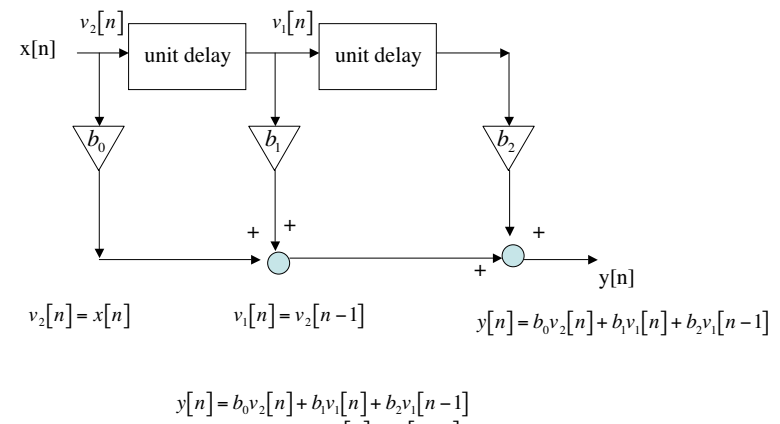

 $v_2[n] = x[n]$ 

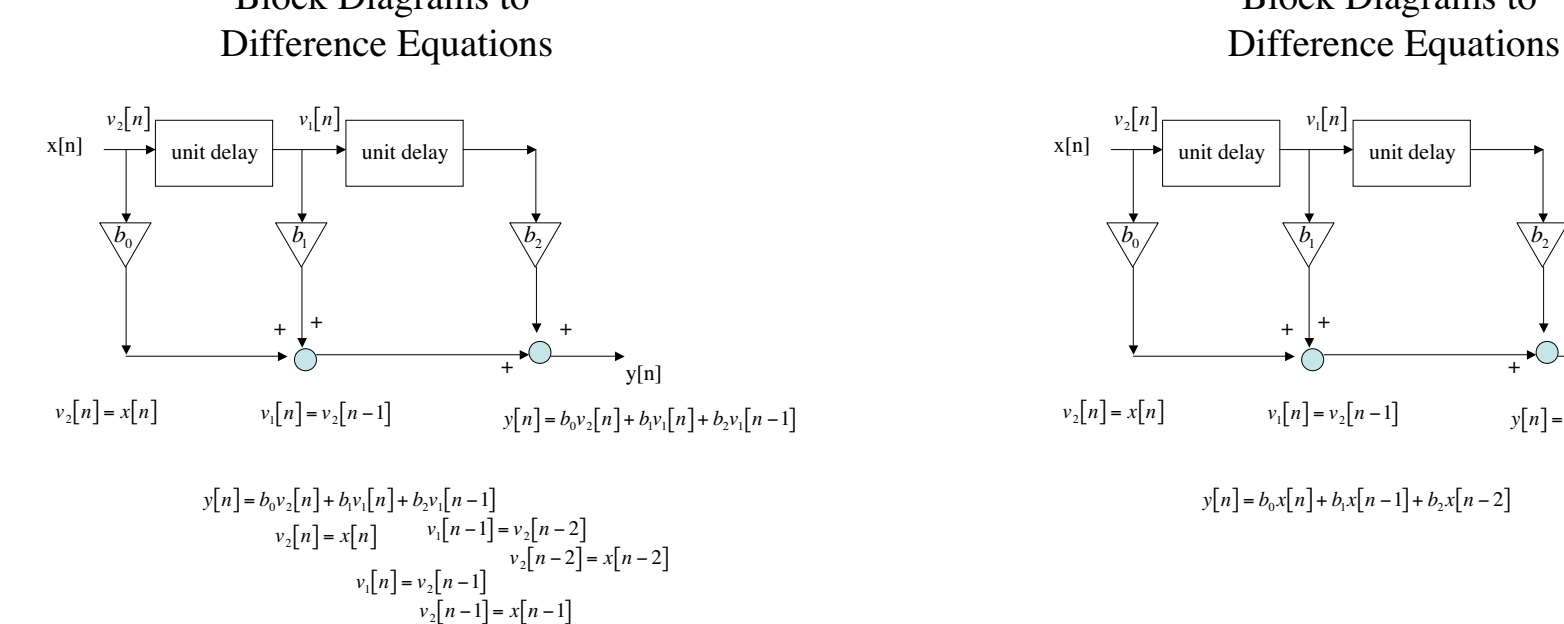

# Block Diagrams to Block Diagrams to

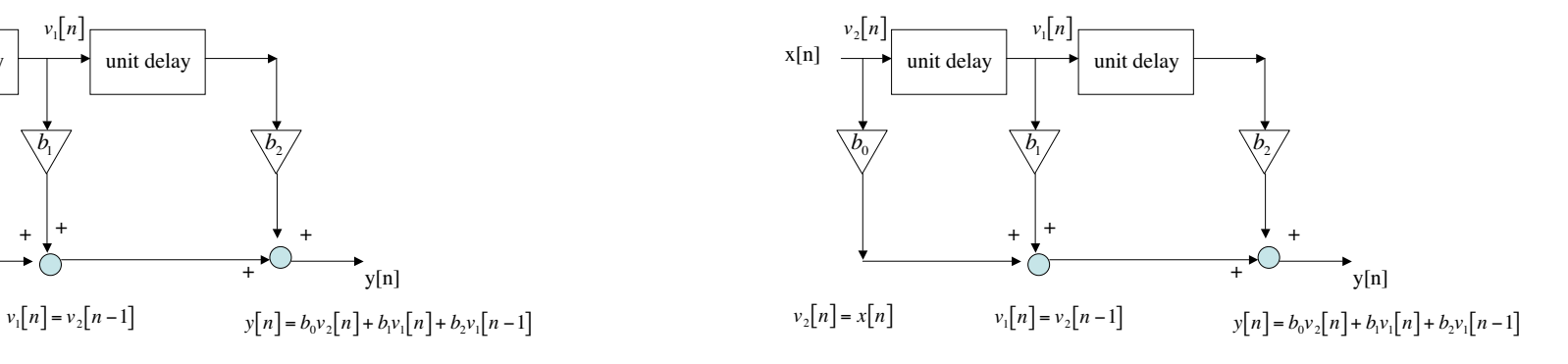

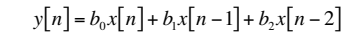

$$
p5_1: \quad y(n) := \frac{1}{L} \left[ \sum_{k=0}^{L-1} a^{n-k} u(n-k) \right]
$$
\n
$$
= \sum_{k=0}^{N} \left[ \sum_{k=0}^{L-1} a^{n-k} u(n-k) \right]
$$
\n
$$
= \sum_{k=0}^{N} \left[ \sum_{k=0}^{L-1} a^{n-k} u(n-k) \right]
$$
\n
$$
= \sum_{k=0}^{N} \left[ \sum_{k=0}^{L-1} a^{n-k} u(n-k) \right]
$$
\n
$$
= \sum_{k=0}^{N} \left[ \sum_{k=0}^{L-1} a^{n-k} u(n-k) \right]
$$
\n
$$
= \sum_{k=0}^{N} \left[ \sum_{k=0}^{L-1} a^{n-k} u(n-k) \right]
$$
\n
$$
= \sum_{k=0}^{N} \left[ \sum_{k=0}^{L-1} a^{n-k} u(n-k) \right]
$$
\n
$$
= \sum_{k=0}^{N} \left[ \sum_{k=0}^{L-1} a^{n-k} u(n-k) \right]
$$
\n
$$
= \sum_{k=0}^{N} \left[ \sum_{k=0}^{L-1} a^{n-k} u(n-k) \right]
$$
\n
$$
= \sum_{k=0}^{N} \left[ \sum_{k=0}^{L-1} a^{n-k} u(n-k) \right]
$$
\n
$$
= \sum_{k=0}^{N} \left[ \sum_{k=0}^{L-1} a^{n-k} u(n-k) \right]
$$
\n
$$
= \sum_{k=0}^{N} \left[ \sum_{k=0}^{L-1} a^{n-k} u(n-k) \right]
$$
\n
$$
= \sum_{k=0}^{N} \left[ \sum_{k=0}^{L-1} a^{n-k} u(n-k) \right]
$$
\n
$$
= \sum_{k=0}^{N} \left[ \sum_{k=0}^{L-1} a^{n-k} u(n-k) \right]
$$
\n
$$
= \sum_{k=0}^{N} \left[ \sum_{k=0}^{L-1} a^{n-k} u(n-k) \right]
$$
\n
$$
= \sum_{k=0}^{N} a^{n-k} u(n-k) \right]
$$
\n
$$
= \sum_{k=0}^{N} a^{n-k
$$

 $p5_6$ : FIR & delays FIR and single delay

L-point running average for input sequence<br> $x[n]=a^n u[n], n\geq 0$ 

let z=n-k

remember n≥0

# Homework: 3 point average

 $\mathbb{E}$ -point funning average<br>  $y[n] = \frac{1}{3}x[n] + \frac{1}{3}x[n-1] + \frac{1}{3}x[n-2]$   $x[n] = \sin(2\pi n/15) \cdot u[n]$   $u[n] = \begin{cases} 1 & n \ge 0 \\ 0 & n < 0 \end{cases}$ 

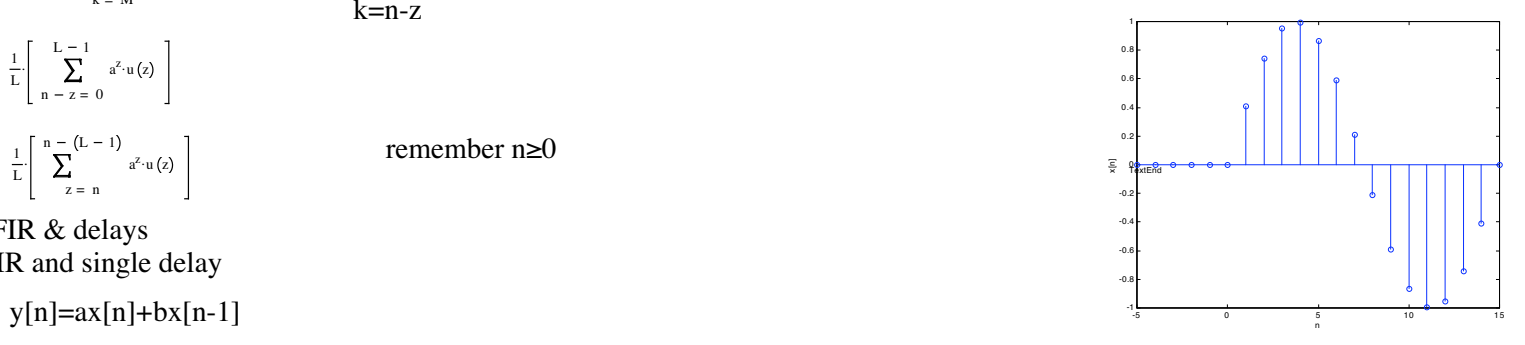